# The **askinclude** package

# Pablo A. Straub

Heiko Oberdiek<sup>∗</sup>  $\langle$ heiko.oberdiek at googlemail.com $>$ 

# 2016/05/14 v2.3

### **Abstract**

This package replaces \includeonly by an interactive user interface.

# **Contents**

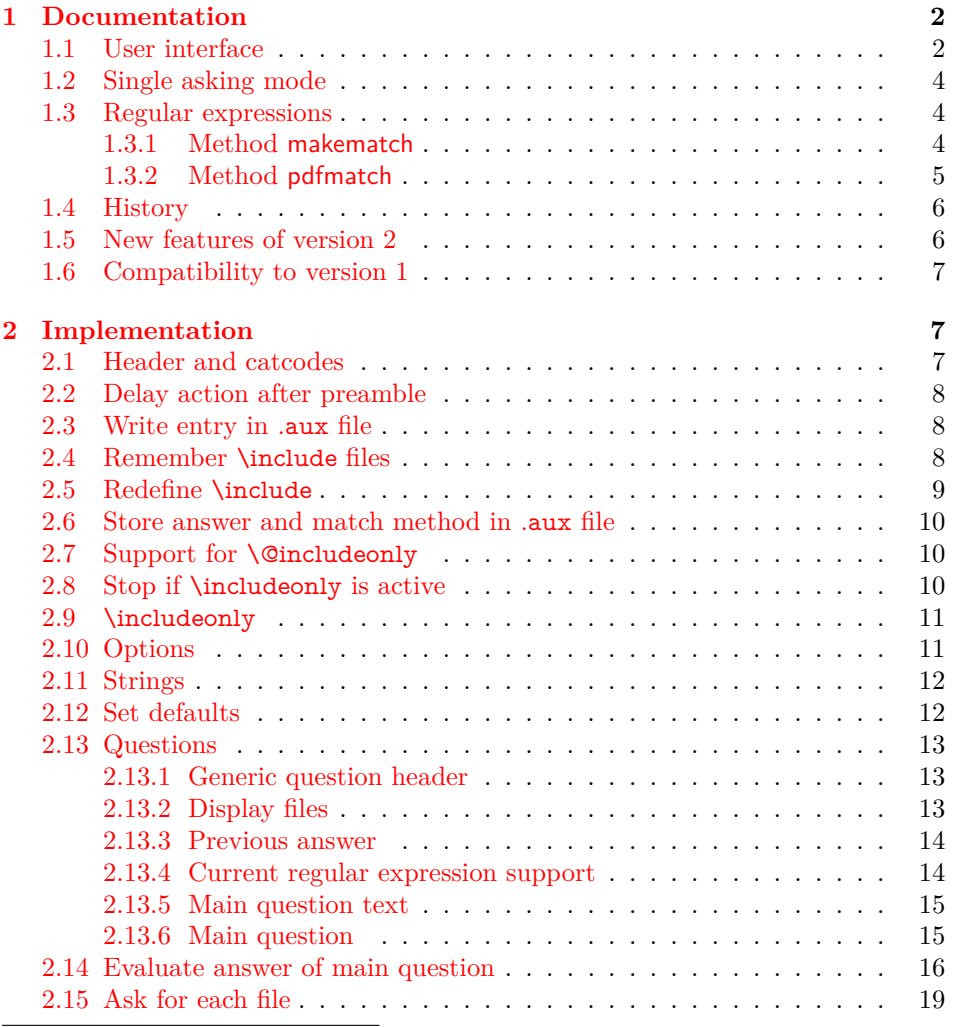

<sup>∗</sup>Please report any issues at https://github.com/ho-tex/oberdiek/issues

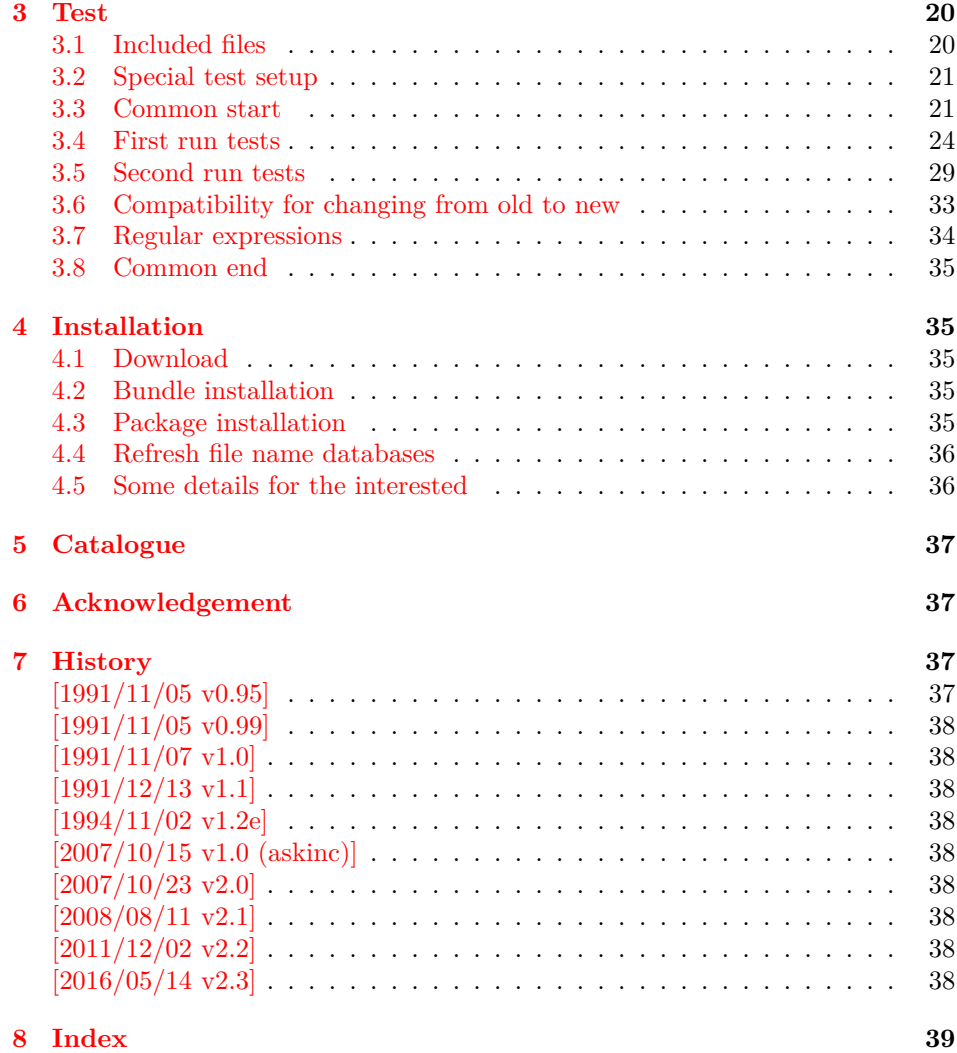

<span id="page-1-0"></span>**1 Documentation**

# <span id="page-1-1"></span>**1.1 User interface**

The **\include** feature of LAT<sub>E</sub>X allows the division of the text body in separate compilation units. It is page based and stores counter settings in additional auxiliary files. \includeonly limits the actually included files to the ones, listed in its argument.

Example:

\documentclass{report}

\usepackage{askinclude}

 $\%$  Don't use **\include** in the preamble. % Instead \input can be used or make a package

\begin{document} \include{title} \include{introduction} \include{summary} \include{index} \end{document}

Package askinclude adds an interactive user interface. The user is asked which files he want to include and sets \includeonly accordingly.

The first time the package is used the question looks like:

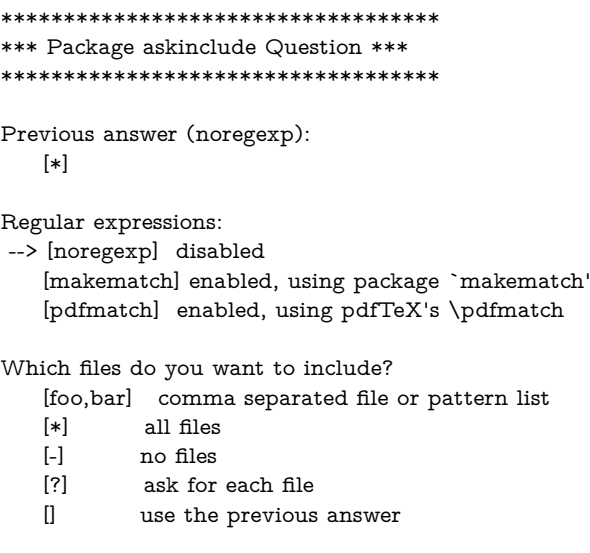

\answer=chapter2,summary

Square brackets are used as quotation symbols, they are not part of the answer. The answer by the user follows in the last line after  $\langle \text{answer} = \rangle$ .

- **[foo,bar]:** A comma separated file list (also one file only) is passed to macro \includeonly directly. If regular expression support is enabled, the entries in the list are interpreted as file name patterns that will be matched against the file names in \include, see [section 1.3.](#page-3-1)
- **[\*]:** This is a shortcut for specifying *all* files.
- **[-]:** This means *none* of the files is included.
- **[?]:** The switches in single asking mode. The user will be asked at each \include. See section [section 1.2.](#page-3-0)
- **[]:** Just pressing return (empty string) uses the default answer, that was stored in the auxiliary file (.aux) of the previous LAT<sub>E</sub>Xrun with package askinclude. Without previous runs the default is [\*] for all files.

**[noregexp]:** Turns regular expression support off.

**[makematch]:** Enables regular expression support package makematch provides.

**[pdfmatch]:** It is shown, if pdfTEX 1.30 or later is used. It relies on an undocumented feature **\pdfmatch** that may change in future versions of pdfT<sub>E</sub>X.

Package askinclude remembers the files of \include in the auxiliary file and the given answer. they are presented at the next run at the start of the question:

```
***********************************
*** Package askinclude Question ***
***********************************
Files, found by previous run in \include:
   (-) title
   (-) introduction
   (-) chapter1
   (+) chapter2
   (-) chapter3
```

```
(+) summary
Previous answer (noregexp):
   [chapter2,summary]
...
```
(+) and (-) marks files that were and were not included in the previous run. The file list and marks are not always correct. For example, if \include statements are added or removed. If the method of regular expression support is different, then the marks only reflects the mode of the previous answer.

### <span id="page-3-0"></span>**1.2 Single asking mode**

The special answer '?' trigger single asking mode, at the next \include the user is asked again:

\*\*\*\*\*\*\*\*\*\*\*\*\*\*\*\*\*\*\*\*\*\*\*\*\*\*\*\*\*\*\*\*\*\*\* \*\*\* Package askinclude Question \*\*\* \*\*\*\*\*\*\*\*\*\*\*\*\*\*\*\*\*\*\*\*\*\*\*\*\*\*\*\*\*\*\*\*\*\*\*

Include `title'? [y]es, [n]o, [A]ll, [N]one, [D]efault (n):

\answer=

Use the letter inside the square brackets as answer. An empty string uses the default answer, the letter in parentheses. The answers are:

- **[y]:** The file is included.
- **[n]:** The file is excluded.
- **[A]:** This file and all following files are included.
- **[N]:** This file and all following files are excluded.
- **[D]:** Use the default answer for this and all following files.

If the file is known from the previous run, then the default is 'y' or 'n' corresponding to the mark  $(+)$  or  $(-)'$  in the list of previous files. Otherwise  $'y'$  is used as default.

### <span id="page-3-1"></span>**1.3 Regular expressions**

Three methods are available that can also set by package options:

**noregexp:** Regular expression support is disabled.

**makematch:** Use package makematch.

pdfmatch: Use pdfT<sub>E</sub>X's \pdfmatch if available.

Without options the value remembered in the auxiliary file is used, otherwise the default is noregexp.

#### <span id="page-3-2"></span>**1.3.1 Method makematch**

Package makematch (part of qstest), written by David Kastrup provides pattern matching based on wildcards:

- **[\*]:** The star matches zero or more characters. Thus a lonely star machtes anything.
- **[!]:** The exclamation mark at the begin of a pattern negates it, thus the matching files are excluded.

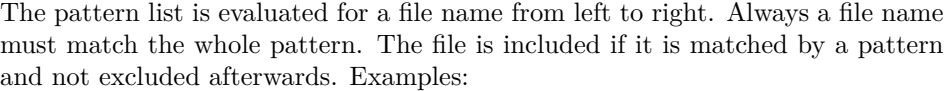

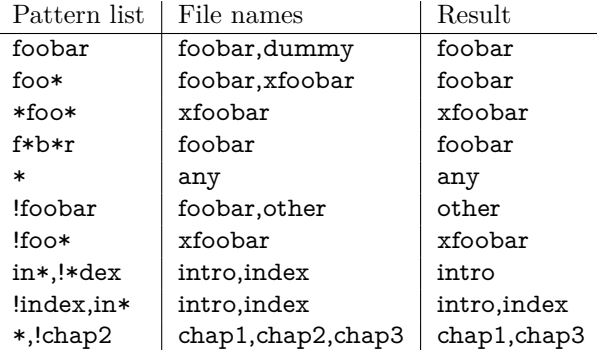

The example in the last line shows, how the behaviour of package excludeonly [**excludeonly**] can be simulated.

The documentation of package makematch tells the the empty pattern does not match anything. But if you answer the question with an empty string the answer of the previous run is used. Also curly braces are not reliable because the can get stripped during the processing of the answer. Using a pair of empty curly braces or the comma for two empty patterns currently works, but this is specific for the current implementation and may change in future. But the special answer  $\cdot$  is available.

#### <span id="page-4-0"></span>**1.3.2 Method pdfmatch**

In pdfTEX 1.30 the new primitive \pdfmatch was introduced. It is not documented yet, because it was not decided if it remains and which implementation of regular expressions should be used. Thus the situation may change in later versions of pdfTEX. Currently (1.30 until 1.40) it uses a library for POSIX 1003.2 regular expressions, see manual page "regex(7)".

If a pattern in the pattern list is invalid, the package prints a warning and removes the pattern from the list. Actually there are two warnings, the other warning is generated by pdfT<sub>E</sub>X itself.

In opposite to makematch the pattern only needs to match the specified part of the file name. For matching the whole name, the symbols '^' and '\$' for begin and end of string must be included.

Additionally an initial exclamation mark '!' implements the same logic as method makematch. The match result is inverted, the matched file excluded.

Examples:

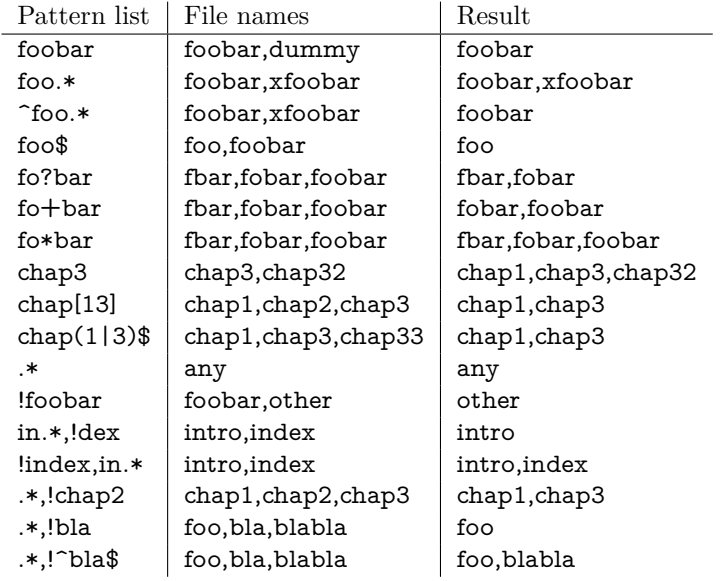

The example in the last line shows, how the behaviour of package excludeonly [**excludeonly**] can be simulated. As the third last line shows, that sometimes '^' and '\$' can be omitted, but this will not work always, shown in the second last line.

### <span id="page-5-0"></span>**1.4 History**

Package askinclude was invented by Pablo A. Straub in 1991 and maintained until 1994.

In October 2007 it was removed from "TeX Live" because of the no-commercial license [**texlive**]. Herbert Voß initiated a search for the author in the newsgroup [comp.text.tex](news:comp.text.tex) [**newsthread**] to ask him to change the license.

It seems that the author could not be reached any more. Joseph Wright suggested a reimplementation that I (HO) have done as package askinc. Soon it was enhanced by feature requests.

Then Ulrike Fischer found email addresses of the original author and Jim Hefferon succeeded in contacting him. He allowed a change of the license to LPPL and the transfer of the maintainership to someone else.

Thus I merged both packages as askinclude in a new major version 2. The license is LPPL.

### <span id="page-5-1"></span>**1.5 New features of version 2**

- License is now LPPL.
- A list of \include files that are detected by the previous run is printed before the question.
- If the special answer '?' is given, then the user is asked at each \include.
- Support for regular expressions.
- The remaining stuff in the .aux file does not cause errors, if the package is removed.
- The use of \includeonly before the package loading time is detected and respected by taking precedence. After the package is loaded, \includeonly is disabled and prints a warning.

### <span id="page-6-0"></span>**1.6 Compatibility to version 1**

- The user interface of version 1 with its special answers  $'$ ,  $'$ ,  $'$ , and  $'$  remain unchanged, but it is extended by version 2 with the special answer '?' and support for regular expressions can be enabled.
- As reimplementation the internal macros have changed of course.
- .aux files that are written by version 1.x will work with version 2.x because \@includeonly is recognized.
- IAT<sub>EX</sub> 2.09: The package works as  $\doteq$  documentstyle option in compatibility mode of  $\text{LATEX } 2_{\varepsilon}$ . It is possible that it will not work in pure  $\text{LATEX } 2.09$ .

# <span id="page-6-1"></span>**2 Implementation**

### <span id="page-6-2"></span>**2.1 Header and catcodes**

```
1 ⟨*package⟩
```

```
2 \NeedsTeXFormat{LaTeX2e}
```
- <span id="page-6-5"></span>\begingroup\catcode61\catcode48\catcode32=10\relax%
- <span id="page-6-6"></span>4 \catcode13=5 % ^^M
- <span id="page-6-26"></span>\endlinechar=13 %
- <span id="page-6-7"></span>\catcode123=1 % {
- <span id="page-6-8"></span>\catcode125=2 % }
- <span id="page-6-9"></span>\catcode64=11 % @
- <span id="page-6-41"></span>\def\x{\endgroup
- <span id="page-6-25"></span>\expandafter\edef\csname AskInc@AtEnd\endcsname{%
- <span id="page-6-27"></span>\endlinechar=\the\endlinechar\relax
- <span id="page-6-10"></span>12 \catcode13=\the\catcode13\relax
- <span id="page-6-11"></span>13 \catcode32=\the\catcode32\relax
- <span id="page-6-12"></span>14 \catcode35=\the\catcode35\relax
- <span id="page-6-13"></span>15 \catcode61=\the\catcode61\relax
- <span id="page-6-14"></span>16 \catcode64=\the\catcode64\relax
- <span id="page-6-15"></span>17 \catcode123=\the\catcode123\relax
- <span id="page-6-16"></span>\catcode125=\the\catcode125\relax
- }%
- }%
- <span id="page-6-17"></span>\x\catcode61\catcode48\catcode32=10\relax%

<span id="page-6-18"></span>22 \catcode13=5  $\%$  ^^M

- <span id="page-6-28"></span>\endlinechar=13 %
- <span id="page-6-19"></span>24 \catcode35=6 %  $#$
- <span id="page-6-20"></span>\catcode64=11 % @
- <span id="page-6-21"></span>\catcode123=1 % {
- <span id="page-6-22"></span>\catcode125=2 % }
- <span id="page-6-30"></span>\def\TMP@EnsureCode#1#2{%
- <span id="page-6-3"></span>\edef\AskInc@AtEnd{%
- <span id="page-6-4"></span>\AskInc@AtEnd
- <span id="page-6-23"></span>\catcode#1=\the\catcode#1\relax
- }%
- <span id="page-6-24"></span>\catcode#1=#2\relax
- }
- <span id="page-6-31"></span>\TMP@EnsureCode{33}{12}% !
- <span id="page-6-32"></span>\TMP@EnsureCode{39}{12}% '
- <span id="page-6-33"></span>\TMP@EnsureCode{40}{12}% (
- <span id="page-6-34"></span>\TMP@EnsureCode{41}{12}% )
- <span id="page-6-35"></span>\TMP@EnsureCode{42}{12}% \*
- <span id="page-6-36"></span>\TMP@EnsureCode{43}{12}% +
- <span id="page-6-37"></span>\TMP@EnsureCode{44}{12}% ,
- <span id="page-6-38"></span>\TMP@EnsureCode{45}{12}% -
- <span id="page-6-39"></span>\TMP@EnsureCode{46}{12}% .
- <span id="page-6-40"></span>\TMP@EnsureCode{47}{12}% /

<span id="page-7-23"></span>45 \TMP@EnsureCode{58}{12}% :

<span id="page-7-24"></span>46 \TMP@EnsureCode{62}{12}% >

<span id="page-7-25"></span>47 \TMP@EnsureCode{63}{12}% ?

- <span id="page-7-26"></span>48 \TMP@EnsureCode{91}{12}% [
- <span id="page-7-27"></span>49 \TMP@EnsureCode{93}{12}% ]
- <span id="page-7-28"></span>50 \TMP@EnsureCode{96}{12}% `
- <span id="page-7-11"></span>51 \edef\AskInc@AtEnd{\AskInc@AtEnd\noexpand\endinput}
- <span id="page-7-21"></span>52 \ProvidesPackage{askinclude}%
- 53 [2016/05/14 v2.3 Interactive asking of included files]%

Luatex compat

<span id="page-7-6"></span>54 \ifx\pdfextension\@undefined\else

<span id="page-7-22"></span>55 \RequirePackage{luatex85}

 $56$  \fi

### <span id="page-7-0"></span>**2.2 Delay action after preamble**

<span id="page-7-9"></span>\AskInc@AtBeginDocument Some actions such as .aux file writing cannot be performed in the preamble. \At-BeginDocument delays such action until \begin{document}. However \AtBeginDocument must not be used after that time (\@onlypreamble). Thus \Ask-Inc@AtBeginDocument uses \AtBeginDocument in the preamble and afterwards

executes the code immediately.

<span id="page-7-17"></span>57 \AtBeginDocument{%

- <span id="page-7-4"></span>58 \let\AskInc@AtBeginDocument\@firstofone
- 59 }
- <span id="page-7-18"></span>60 \providecommand\*{\AskInc@AtBeginDocument}{\AtBeginDocument}

# <span id="page-7-1"></span>**2.3 Write entry in .aux file**

<span id="page-7-14"></span>\AskInc@WriteAux The first argument is written to the main .aux file and the second argument is executed if writing was possible. Remember \nofiles prevents writing to auxiliary files.

<span id="page-7-19"></span><span id="page-7-10"></span><span id="page-7-5"></span>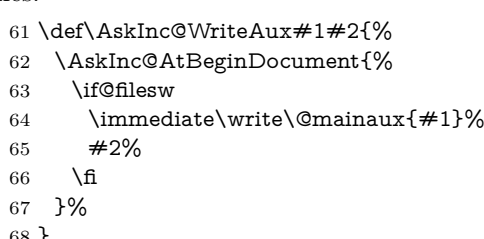

68 }

# <span id="page-7-2"></span>**2.4 Remember \include files**

<span id="page-7-12"></span>\AskInc@CharHash

69 \edef\AskInc@CharHash{\string#}

<span id="page-7-16"></span>\AskInc@WriteDefAddList

70 \def\AskInc@WriteDefAddList{%

<span id="page-7-15"></span>71 \AskInc@WriteAux{%

<span id="page-7-8"></span>\AskInc@AddList

- <span id="page-7-20"></span>72 \string\providecommand\*\string\AskInc@AddList[2]{%
- <span id="page-7-7"></span>73 \tring\ifcase\string\ifx\AskInc@CharHash1\string\@undefined
- 74 \string\else
- <span id="page-7-13"></span>75 \string\ifx\AskInc@CharHash1\string\relax
- 76 \string\else
- <span id="page-7-3"></span>77 \string\ifx\AskInc@CharHash1\string\@empty
- 78 \string\else
- 79 1%
- $80 \quad \text{string } \text{fi}$
- 81 \string\fi
- 82 \string\fi

<span id="page-8-23"></span><span id="page-8-19"></span><span id="page-8-17"></span><span id="page-8-15"></span><span id="page-8-10"></span><span id="page-8-9"></span><span id="page-8-7"></span><span id="page-8-5"></span><span id="page-8-4"></span> 0 % \string\gdef\AskInc@CharHash1{\AskInc@CharHash2}% \string\else \string\g@addto@macro\AskInc@CharHash1{,\AskInc@CharHash2}% \string\fi }% }{% \global\let\AskInc@WriteDefAddList\relax }% } \AskInc@WriteDefAddFile \def\AskInc@WriteDefAddFile{% \AskInc@WriteDefAddList \AskInc@WriteAux{% \AskInc@AddFile \string\providecommand\string\AskInc@AddFile{% \string\AskInc@AddList\string\AskInc@Files }% }{% \global\let\AskInc@WriteDefAddFile\relax }% } \AskInc@AddFile \AtBeginDocument{% \global\let\AskInc@AddFile\@gobble } \AskInc@WriteAddFile \def\AskInc@WriteAddFile#1{% \AskInc@WriteDefAddFile \AskInc@WriteAux{% \string\AskInc@AddFile{#1}% }{}% } \AskInc@Files \providecommand\*{\AskInc@Files}{} **Summary:** Now \AskInc@Files is always defined and either empty or contains a comma separated list of \include files of previous run. The \include files are remembered by using \AskInc@WriteAddFile at each \include. **2.5 Redefine \include** \AskInc@OrgInclude \newcommand{\AskInc@OrgInclude}{} \let\AskInc@OrgInclude\include \AskInc@AskFile

<span id="page-8-24"></span><span id="page-8-22"></span><span id="page-8-21"></span><span id="page-8-20"></span><span id="page-8-18"></span><span id="page-8-16"></span><span id="page-8-14"></span><span id="page-8-11"></span><span id="page-8-6"></span><span id="page-8-2"></span><span id="page-8-1"></span><span id="page-8-0"></span>\let\AskInc@AskFile\@gobble

#### <span id="page-8-13"></span><span id="page-8-12"></span><span id="page-8-8"></span>\AskInc@MatchFile

<span id="page-8-3"></span>\let\AskInc@MatchFile\@gobble

<span id="page-9-28"></span>\include

<span id="page-9-33"></span>\renewcommand\*{\include}[1]{%

- <span id="page-9-18"></span>\AskInc@WriteAddFile{#1}%
- <span id="page-9-13"></span>\AskInc@AskFile{#1}%
- <span id="page-9-14"></span>\AskInc@MatchFile{#1}%
- <span id="page-9-17"></span>\AskInc@OrgInclude{#1}%
- }

# <span id="page-9-0"></span>**2.6 Store answer and match method in .aux file**

<span id="page-9-23"></span>\AtEndOfPackage{%

- <span id="page-9-22"></span>\AtBeginDocument{%
- <span id="page-9-6"></span>\@ifundefined{AskInc@Answer}{}{%
- <span id="page-9-19"></span>\AskInc@WriteAux{%
- <span id="page-9-10"></span>127 \string\gdef\string\AskInc@Answer{\AskInc@Answer}%
- }{}%
- }%
- <span id="page-9-7"></span>\@ifundefined{AskInc@MatchMethod}{}{%
- <span id="page-9-20"></span>\AskInc@WriteAux{%
- <span id="page-9-16"></span>\string\gdef\string\AskInc@MatchMethod{\AskInc@MatchMethod}%
- 133 }{}%
- }%
- }%
- }

### <span id="page-9-1"></span>**2.7 Support for \@includeonly**

<span id="page-9-9"></span>\@includeonly Macro \@includeonly is defined for compatiblity reasons only, if the .aux file was written by versions before 2 of package askinclude.

- <span id="page-9-32"></span>\providecommand\*{\@includeonly}[1]{%
- <span id="page-9-11"></span>\gdef\AskInc@Answer{#1}%
- <span id="page-9-3"></span>\ifx\AskInc@Answer\@empty
- <span id="page-9-12"></span>\gdef\AskInc@Answer{-}%
- 141 \fi
- <span id="page-9-4"></span>\global\let\AskInc@MatchMethod\@empty
- }

### <span id="page-9-2"></span>**2.8 Stop if \includeonly is active**

If \includeonly is used before, the questions are skipped and the data in the main auxiliary file is preserved.

- <span id="page-9-27"></span>\if@partsw
- <span id="page-9-30"></span>\PackageWarningNoLine{askinclude}{%
- <span id="page-9-29"></span>Previous \string\includeonly\space detected,\MessageBreak
- therefore asking for files is suppressed%
- }%

Dummy options.

- <span id="page-9-24"></span>\DeclareOption{makematch}{}%
- <span id="page-9-25"></span>\DeclareOption{pdfmatch}{}%
- <span id="page-9-26"></span>\DeclareOption{noregexp}{}%
- <span id="page-9-31"></span>\ProcessOptions\*%

Preserve \AskInc@MatchFiles.

- <span id="page-9-8"></span>\@ifundefined{AskInc@MatchFiles}{%
- }{%
- <span id="page-9-5"></span>\ifx\AskInc@MatchMethod\@empty
- \else
- <span id="page-9-21"></span>\AskInc@WriteAux{%
- <span id="page-9-15"></span>\string\gdef\string\AskInc@MatchFiles{\AskInc@MatchFiles}%
- }{}%
- $160 \times 6$
- }%

<span id="page-10-3"></span> \expandafter\AskInc@AtEnd \fi%

### <span id="page-10-0"></span>**2.9 \includeonly**

<span id="page-10-6"></span>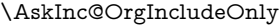

<span id="page-10-22"></span><span id="page-10-18"></span> \newcommand{\AskInc@OrgIncludeOnly}{}% \let\AskInc@OrgIncludeOnly\includeonly

<span id="page-10-19"></span>\includeonly

- <span id="page-10-28"></span>\renewcommand\*{\includeonly}[1]{%
- <span id="page-10-24"></span>\PackageWarning{askinclude}{%
- <span id="page-10-29"></span>\string\includeonly\space is managed by package `askinclude',%
- <span id="page-10-20"></span>\MessageBreak
- therefore it is ignored%
- }%
- }

### <span id="page-10-1"></span>**2.10 Options**

<span id="page-10-9"></span>\AskInc@StringNoRegExp

\def\AskInc@StringNoRegExp{noregexp}

<span id="page-10-8"></span>\AskInc@StringMakeMatch

\def\AskInc@StringMakeMatch{makematch}

<span id="page-10-10"></span>\AskInc@StringPdfMatch

\def\AskInc@StringPdfMatch{pdfmatch}

<span id="page-10-16"></span>\ifAskInc@PdfMatchAvailable

<span id="page-10-27"></span><span id="page-10-26"></span><span id="page-10-25"></span><span id="page-10-23"></span><span id="page-10-21"></span><span id="page-10-17"></span><span id="page-10-15"></span><span id="page-10-14"></span><span id="page-10-13"></span><span id="page-10-12"></span><span id="page-10-11"></span><span id="page-10-7"></span><span id="page-10-5"></span><span id="page-10-4"></span><span id="page-10-2"></span> \newif\ifAskInc@PdfMatchAvailable \begingroup\expandafter\expandafter\expandafter\endgroup \expandafter\ifx\csname pdfmatch\endcsname\relax \else \AskInc@PdfMatchAvailabletrue 181 \fi \DeclareOption{makematch}{% \let\AskInc@MatchOption\AskInc@StringMakeMatch } \ifAskInc@PdfMatchAvailable \DeclareOption{pdfmatch}{% \let\AskInc@MatchOption\AskInc@StringPdfMatch }% \else \DeclareOption{pdfmatch}{% \PackageWarningNoLine{askinclude}{% Option `pdfmatch' is not available because\MessageBreak your pdfTeX does not provide \string\pdfmatch }% }%  $196 \text{ }\Lambda$ fi \DeclareOption{noregexp}{% \let\AskInc@MatchOption\@empty } \ProcessOptions\*

# <span id="page-11-0"></span>**2.11 Strings**

<span id="page-11-26"></span><span id="page-11-25"></span><span id="page-11-24"></span><span id="page-11-21"></span><span id="page-11-20"></span><span id="page-11-18"></span>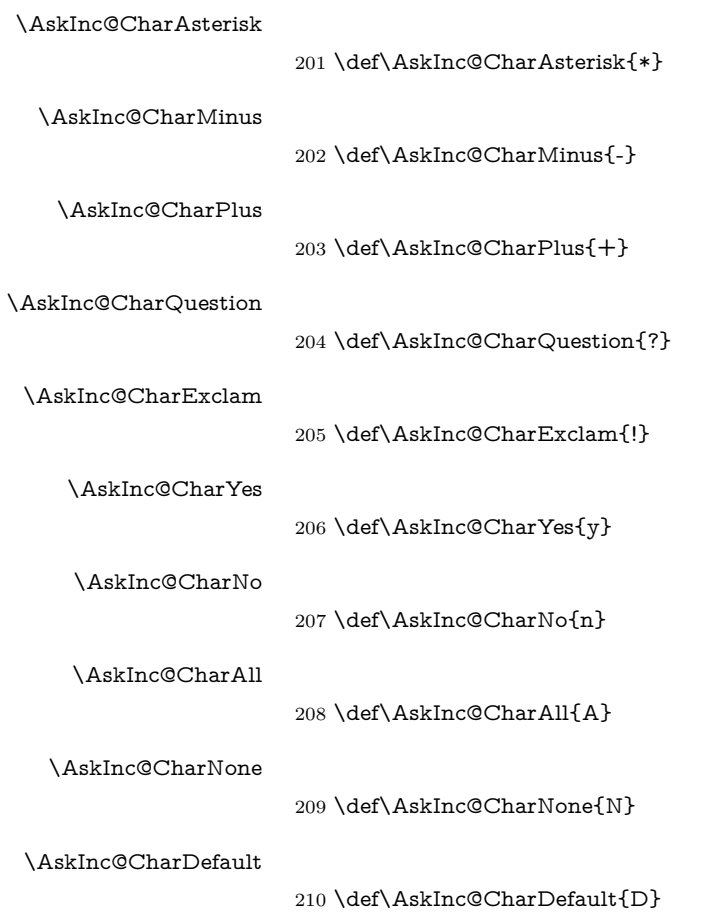

# <span id="page-11-22"></span><span id="page-11-1"></span>**2.12 Set defaults**

#### <span id="page-11-27"></span><span id="page-11-23"></span><span id="page-11-19"></span><span id="page-11-17"></span>\AskInc@SanitizeAnswer

<span id="page-11-16"></span><span id="page-11-14"></span><span id="page-11-11"></span><span id="page-11-10"></span><span id="page-11-8"></span><span id="page-11-6"></span><span id="page-11-5"></span><span id="page-11-4"></span><span id="page-11-3"></span>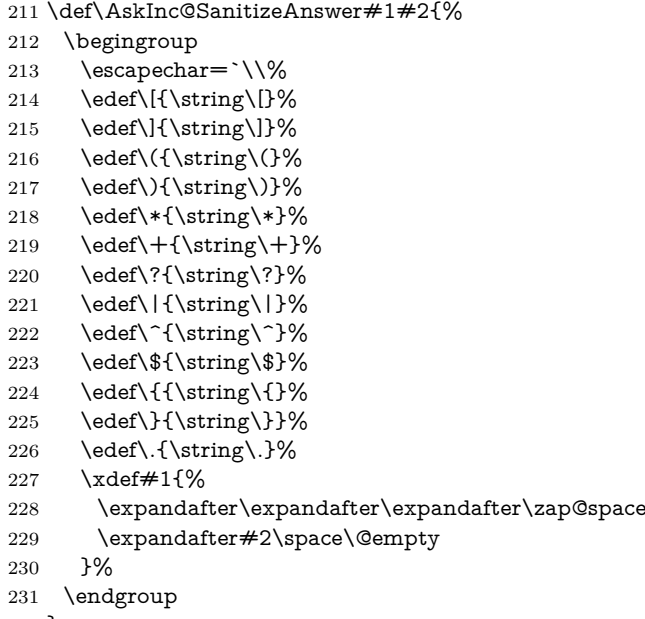

<span id="page-11-28"></span><span id="page-11-15"></span><span id="page-11-13"></span><span id="page-11-12"></span><span id="page-11-9"></span><span id="page-11-7"></span><span id="page-11-2"></span>}

- <span id="page-12-31"></span>\AtBeginDocument{%
- <span id="page-12-13"></span>\@ifundefined{AskInc@Answer}{%
- <span id="page-12-18"></span>\global\let\AskInc@Answer\AskInc@CharAsterisk
- }{%
- <span id="page-12-19"></span>\AskInc@SanitizeAnswer\AskInc@Answer\AskInc@Answer
- }%
- <span id="page-12-20"></span>\global\let\AskInc@PreviousAnswer\AskInc@Answer
- <span id="page-12-14"></span>\@ifundefined{AskInc@MatchMethod}{%
- <span id="page-12-3"></span>\global\let\AskInc@MatchMethod\@empty
- }{}%
- <span id="page-12-26"></span>\global\let\AskInc@PreviousMatchMethod\AskInc@MatchMethod
- <span id="page-12-15"></span>\@ifundefined{AskInc@MatchOption}{%
- <span id="page-12-27"></span>\let\AskInc@MatchOption\AskInc@MatchMethod
- }{}%
- <span id="page-12-28"></span>\ifx\AskInc@MatchOption\AskInc@StringPdfMatch
- <span id="page-12-33"></span>\ifAskInc@PdfMatchAvailable
- 249 \else
- <span id="page-12-4"></span>\let\AskInc@MatchOption\@empty
- $251 \overline{\phantom{0}}$  \fi
- $252 \text{ }\Lambda$
- <span id="page-12-16"></span>\@ifundefined{AskInc@MatchFiles}{%
- <span id="page-12-5"></span>\let\AskInc@MatchFiles\@empty
- }{}%
- }

### <span id="page-12-0"></span>**2.13 Questions**

### <span id="page-12-1"></span>**2.13.1 Generic question header**

#### <span id="page-12-29"></span>\AskInc@QuestionHeader

\def\AskInc@QuestionHeader{%

- <span id="page-12-35"></span>\typeout{}%
- <span id="page-12-36"></span>\typeout{\*\*\*\*\*\*\*\*\*\*\*\*\*\*\*\*\*\*\*\*\*\*\*\*\*\*\*\*\*\*\*\*\*\*\*}%
- <span id="page-12-37"></span>\typeout{\*\*\* Package askinclude Question \*\*\*}%
- <span id="page-12-38"></span>\typeout{\*\*\*\*\*\*\*\*\*\*\*\*\*\*\*\*\*\*\*\*\*\*\*\*\*\*\*\*\*\*\*\*\*\*\*}%
- <span id="page-12-39"></span>\typeout{}%
- }

### <span id="page-12-2"></span>**2.13.2 Display files**

#### <span id="page-12-30"></span>\AskInc@TypeoutFiles

<span id="page-12-34"></span><span id="page-12-32"></span><span id="page-12-25"></span><span id="page-12-24"></span><span id="page-12-23"></span><span id="page-12-22"></span><span id="page-12-21"></span><span id="page-12-17"></span><span id="page-12-12"></span><span id="page-12-11"></span><span id="page-12-10"></span><span id="page-12-9"></span><span id="page-12-8"></span><span id="page-12-7"></span><span id="page-12-6"></span>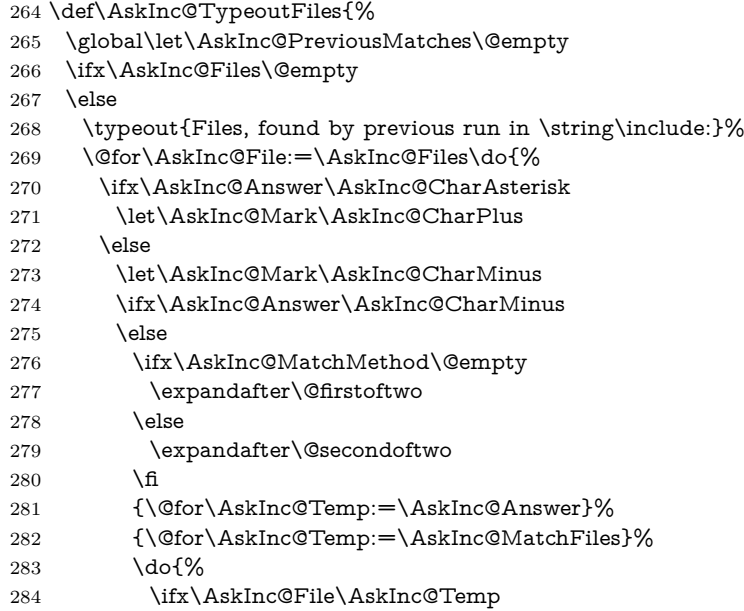

<span id="page-13-19"></span><span id="page-13-10"></span><span id="page-13-9"></span><span id="page-13-8"></span><span id="page-13-5"></span><span id="page-13-2"></span>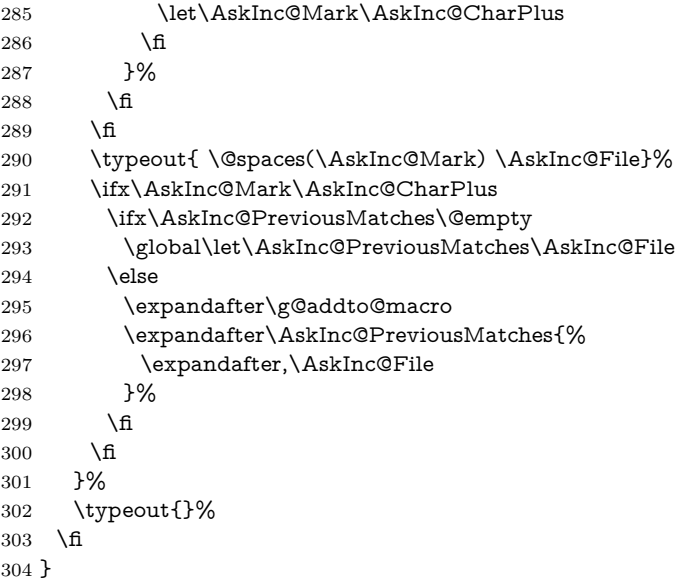

### <span id="page-13-23"></span><span id="page-13-13"></span><span id="page-13-11"></span><span id="page-13-0"></span>**2.13.3 Previous answer**

#### <span id="page-13-18"></span>\AskInc@TypeoutPreviousAnswer

- \def\AskInc@TypeoutPreviousAnswer{%
- <span id="page-13-24"></span>\typeout{%
- Previous answer (%
- <span id="page-13-3"></span>\ifx\AskInc@MatchMethod\@empty
- noregexp%
- \else
- <span id="page-13-12"></span>\AskInc@MatchMethod
- \fi
- ):%
- }%
- <span id="page-13-6"></span>\typeout{ \@spaces[\AskInc@Answer]}%
- <span id="page-13-25"></span>\typeout{}%
- }

### <span id="page-13-1"></span>**2.13.4 Current regular expression support**

#### <span id="page-13-16"></span>\AskInc@TypeoutMatchMethod

\def\AskInc@TypeoutMatchMethod{%

- <span id="page-13-26"></span>\typeout{Regular expressions:}%
- <span id="page-13-4"></span>\AskInc@TypeoutMethod\@empty{noregexp}{%
- <span id="page-13-22"></span>\space disabled%
- }%
- <span id="page-13-14"></span>\AskInc@TypeoutMethod\AskInc@StringMakeMatch{makematch}{%
- enabled, using package `makematch'%
- }%
- <span id="page-13-20"></span>\ifAskInc@PdfMatchAvailable
- <span id="page-13-15"></span>\AskInc@TypeoutMethod\AskInc@StringPdfMatch{pdfmatch}{%
- <span id="page-13-21"></span>328 \space enabled, using pdfTeX's \string\pdfmatch
- }%
- 330 \fi
- <span id="page-13-27"></span>\typeout{}%
- }

#### <span id="page-13-17"></span>\AskInc@TypeoutMethod

\def\AskInc@TypeoutMethod#1#2#3{%

- <span id="page-13-28"></span>\typeout{%
- <span id="page-13-7"></span>\ifx#1\AskInc@MatchOption \space--> \else\@spaces\space\fi
- [#2] #3% hash-ok

}%

}

### <span id="page-14-0"></span>**2.13.5 Main question text**

<span id="page-14-36"></span>\AskInc@TypeoutMainQuestion

- \def\AskInc@TypeoutMainQuestion{%
- <span id="page-14-44"></span>\typeout{Which files do you want to include?}%
- <span id="page-14-20"></span>\typeout{ \@spaces[foo,bar] \space\space
- comma separated file or pattern list}%
- <span id="page-14-21"></span>\typeout{ \@spaces[\*] \@spaces\@spaces all files}%
- <span id="page-14-22"></span>\typeout{ \@spaces[-] \@spaces\@spaces no files}%
- <span id="page-14-23"></span>\typeout{ \@spaces[?] \@spaces\@spaces ask for each file}%
- }

#### <span id="page-14-1"></span>**2.13.6 Main question**

#### <span id="page-14-30"></span>\AskInc@MainQuestion

\def\AskInc@MainQuestion{%

- <span id="page-14-34"></span>\AskInc@QuestionHeader
- <span id="page-14-35"></span>\AskInc@TypeoutFiles
- <span id="page-14-39"></span>\AskInc@TypeoutPreviousAnswer
- <span id="page-14-38"></span>\AskInc@TypeoutMatchMethod
- <span id="page-14-37"></span>\AskInc@TypeoutMainQuestion
- \begingroup
- <span id="page-14-6"></span>\@makeother\\*%
- <span id="page-14-9"></span>\@makeother\-%
- <span id="page-14-12"></span>\@makeother\?%
- <span id="page-14-8"></span>\@makeother\,%
- <span id="page-14-2"></span>\@makeother\!%
- <span id="page-14-15"></span>\@makeother\^%
- <span id="page-14-3"></span>\@makeother\\$%
- <span id="page-14-4"></span>\@makeother\(%
- <span id="page-14-5"></span>\@makeother\)%
- <span id="page-14-7"></span>\@makeother\+%
- <span id="page-14-16"></span>\@makeother\[%
- <span id="page-14-17"></span>\@makeother\]%
- <span id="page-14-18"></span>\@makeother\\%
- <span id="page-14-19"></span>\@makeother\|%
- <span id="page-14-11"></span>\@makeother\:%
- <span id="page-14-10"></span>\@makeother\.%
- <span id="page-14-25"></span>\typein[\answer]%
- <span id="page-14-24"></span>{ \@spaces[] \space\@spaces\@spaces use the previous answer}%
- <span id="page-14-45"></span>\typeout{}%
- <span id="page-14-26"></span>\AskInc@SanitizeAnswer\AskInc@@Answer\answer
- \endgroup
- <span id="page-14-33"></span>\let\AskInc@Next\AskInc@MainQuestion
- <span id="page-14-27"></span>\ifx\AskInc@@Answer\AskInc@StringNoRegExp
- <span id="page-14-13"></span>\let\AskInc@MatchOption\@empty

\else

- <span id="page-14-28"></span>\ifx\AskInc@@Answer\AskInc@StringMakeMatch
- <span id="page-14-31"></span>\let\AskInc@MatchOption\AskInc@StringMakeMatch
- \else
- <span id="page-14-29"></span>\ifx\AskInc@@Answer\AskInc@StringPdfMatch
- <span id="page-14-40"></span>\ifAskInc@PdfMatchAvailable
- <span id="page-14-32"></span>\let\AskInc@MatchOption\AskInc@StringPdfMatch
- \else
- <span id="page-14-42"></span>\PackageWarning{askinclude}{%
- <span id="page-14-41"></span>Method `pdfmatch' is not available because\MessageBreak
- <span id="page-14-43"></span>your pdfTeX does not provide \string\pdfmatch
- 389 }%
- <span id="page-14-14"></span>\let\AskInc@MatchOption\@empty

<span id="page-15-20"></span><span id="page-15-10"></span><span id="page-15-1"></span> $391 \overline{\text{fi}}$  \else \ifx\AskInc@@Answer\@empty \global\let\AskInc@@Answer\AskInc@Answer 395  $\qquad \qquad \backslash$ fi \let\AskInc@Next\AskInc@MainAnswer \fi \fi 399  $\hbox{fi}$  \AskInc@Next }

# <span id="page-15-27"></span><span id="page-15-0"></span>**2.14 Evaluate answer of main question**

#### <span id="page-15-21"></span>\AskInc@MainAnswer

<span id="page-15-29"></span><span id="page-15-28"></span><span id="page-15-26"></span><span id="page-15-17"></span><span id="page-15-14"></span><span id="page-15-13"></span><span id="page-15-12"></span><span id="page-15-11"></span><span id="page-15-6"></span><span id="page-15-5"></span><span id="page-15-4"></span><span id="page-15-3"></span><span id="page-15-2"></span>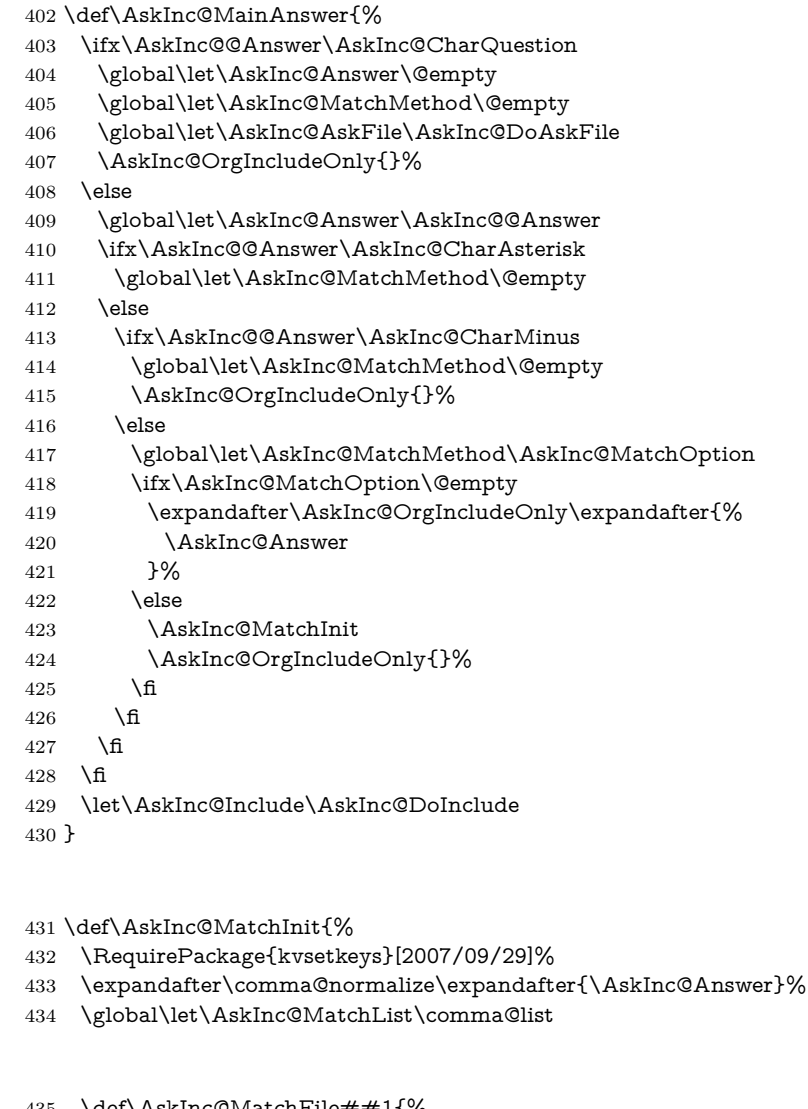

#### <span id="page-15-22"></span>\AskInc@MatchFile

<span id="page-15-31"></span><span id="page-15-30"></span><span id="page-15-24"></span><span id="page-15-23"></span><span id="page-15-18"></span><span id="page-15-15"></span>\AskInc@MatchInit

- <span id="page-15-33"></span><span id="page-15-25"></span><span id="page-15-16"></span>\def\AskInc@MatchFile##1{%
- <span id="page-15-19"></span>\AskInc@DoMatch{##1}{%
- <span id="page-15-32"></span>\AskInc@WriteAddMatch{##1}%
- <span id="page-15-7"></span>\ifx\@partlist\@empty
- <span id="page-15-8"></span>\gdef\@partlist{##1}%
- \else
- <span id="page-15-9"></span>\g@addto@macro\@partlist{,##1}%
- 442  $\qquad \qquad \backslash$ fi
- 
- }%
- }%

<span id="page-16-20"></span>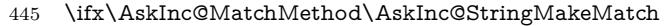

- <span id="page-16-17"></span>\AskInc@MakeMatchInit
- \else
- <span id="page-16-21"></span>\AskInc@PdfMatchInit
- 449 \fi
- <span id="page-16-5"></span>\let\AskInc@MatchInit\@undefined
- }

#### <span id="page-16-18"></span>\AskInc@MakeMatchInit

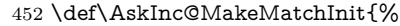

<span id="page-16-32"></span>\RequirePackage{makematch}%

### <span id="page-16-11"></span>\AskInc@DoMatch

<span id="page-16-24"></span><span id="page-16-23"></span><span id="page-16-19"></span>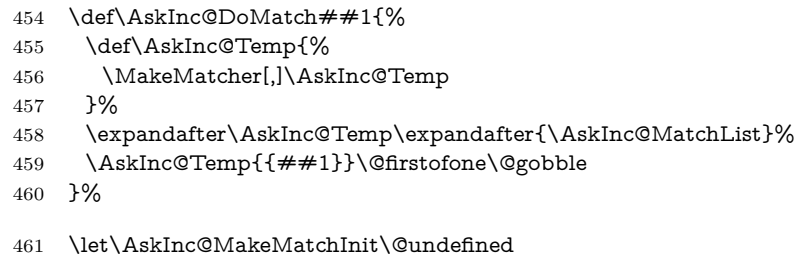

<span id="page-16-6"></span><span id="page-16-1"></span>}

<span id="page-16-22"></span>\AskInc@PdfMatchInit

\def\AskInc@PdfMatchInit{%

### <span id="page-16-27"></span>\ifAskInc@Found

<span id="page-16-31"></span>\newif\ifAskInc@Found

### <span id="page-16-12"></span>\AskInc@DoMatch

<span id="page-16-28"></span><span id="page-16-26"></span><span id="page-16-13"></span><span id="page-16-9"></span>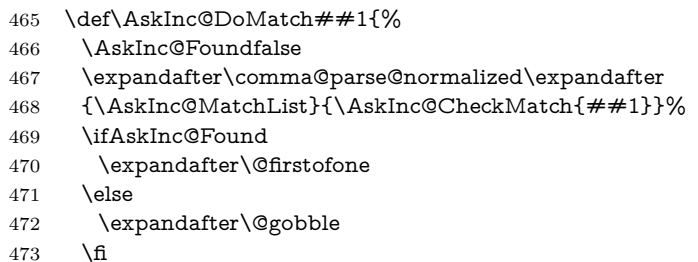

<span id="page-16-3"></span><span id="page-16-2"></span>}%

#### <span id="page-16-10"></span>\AskInc@CheckMatch

- \def\AskInc@CheckMatch##1##2{%
- <span id="page-16-0"></span>476 \AskInc@@CheckMatch##2\@empty\@nil{##1}%
- }%

#### <span id="page-16-7"></span>\AskInc@@CheckMatch

<span id="page-16-30"></span><span id="page-16-29"></span><span id="page-16-25"></span><span id="page-16-16"></span><span id="page-16-15"></span><span id="page-16-14"></span><span id="page-16-8"></span><span id="page-16-4"></span>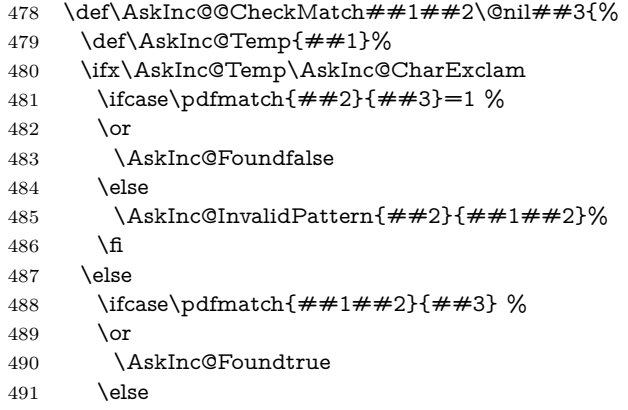

<span id="page-17-30"></span><span id="page-17-29"></span><span id="page-17-28"></span><span id="page-17-27"></span><span id="page-17-26"></span><span id="page-17-25"></span><span id="page-17-24"></span><span id="page-17-23"></span><span id="page-17-22"></span><span id="page-17-21"></span><span id="page-17-20"></span><span id="page-17-19"></span><span id="page-17-18"></span><span id="page-17-17"></span><span id="page-17-16"></span><span id="page-17-15"></span><span id="page-17-14"></span><span id="page-17-13"></span><span id="page-17-12"></span><span id="page-17-11"></span><span id="page-17-10"></span><span id="page-17-9"></span><span id="page-17-8"></span><span id="page-17-7"></span><span id="page-17-6"></span><span id="page-17-5"></span><span id="page-17-4"></span><span id="page-17-3"></span><span id="page-17-2"></span><span id="page-17-1"></span><span id="page-17-0"></span>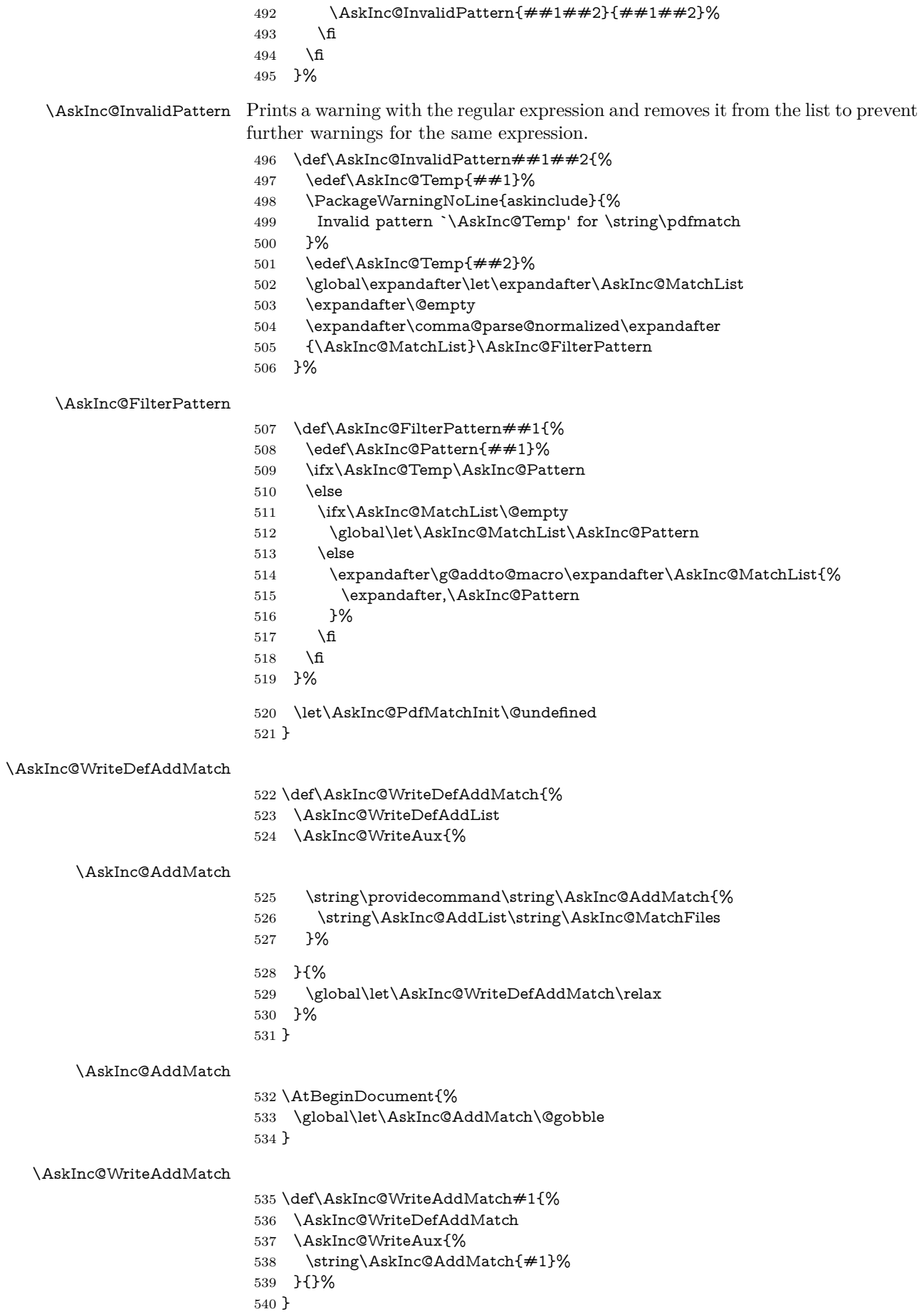

#### <span id="page-18-33"></span>\AskInc@SaveAnswer

<span id="page-18-35"></span><span id="page-18-13"></span> \def\AskInc@SaveAnswer{% \AskInc@WriteAux{% \string\gdef\string\AskInc@Answer{\AskInc@Answer}% }{}% }

# <span id="page-18-0"></span>**2.15 Ask for each file**

#### <span id="page-18-31"></span>\AskInc@PreviousAnswer

<span id="page-18-18"></span><span id="page-18-8"></span> \@ifundefined{AskInc@PreviousAnswer}{% \let\AskInc@PreviousAnswer\AskInc@CharAsterisk }{}

#### <span id="page-18-32"></span>\AskInc@PreviousMatchMethod

<span id="page-18-9"></span><span id="page-18-1"></span>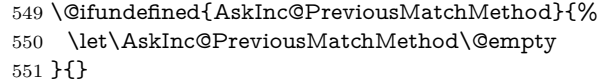

#### <span id="page-18-27"></span>\AskInc@DoAskFile

<span id="page-18-36"></span><span id="page-18-34"></span><span id="page-18-30"></span><span id="page-18-29"></span><span id="page-18-28"></span><span id="page-18-26"></span><span id="page-18-25"></span><span id="page-18-24"></span><span id="page-18-23"></span><span id="page-18-22"></span><span id="page-18-21"></span><span id="page-18-20"></span><span id="page-18-19"></span><span id="page-18-17"></span><span id="page-18-16"></span><span id="page-18-15"></span><span id="page-18-14"></span><span id="page-18-12"></span><span id="page-18-11"></span><span id="page-18-10"></span><span id="page-18-7"></span><span id="page-18-6"></span><span id="page-18-5"></span><span id="page-18-4"></span><span id="page-18-3"></span><span id="page-18-2"></span>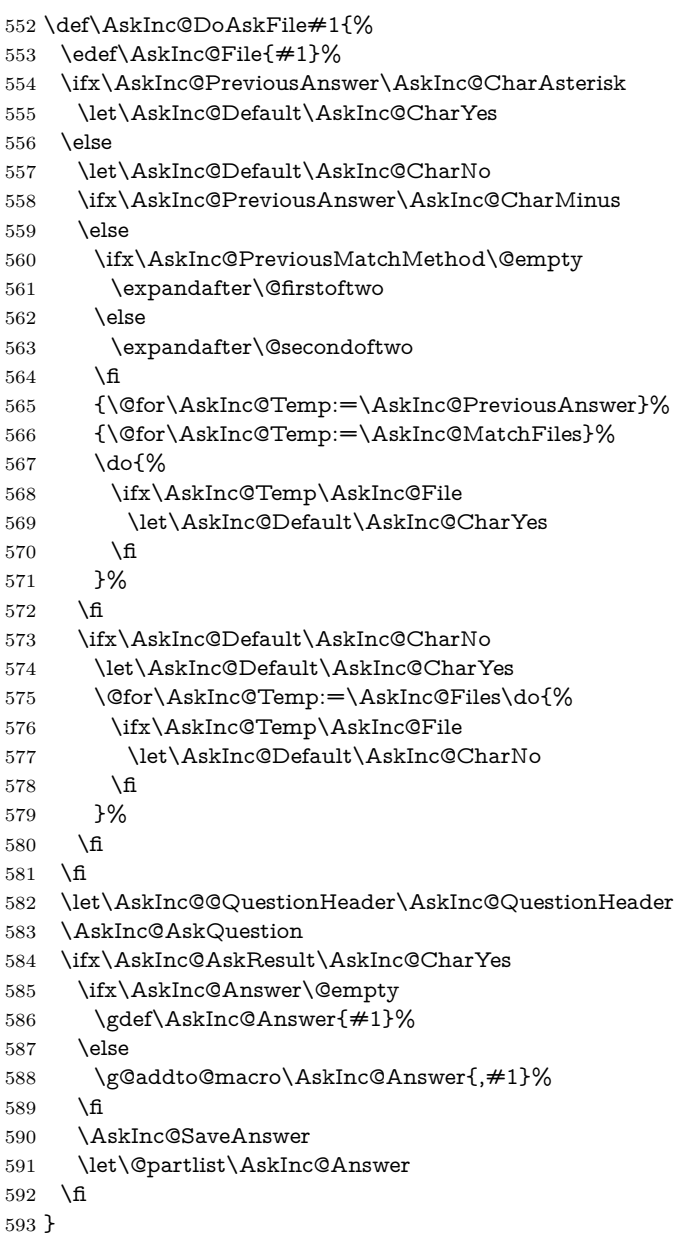

### <span id="page-19-9"></span>\AskInc@AskQuestion

<span id="page-19-34"></span><span id="page-19-31"></span><span id="page-19-30"></span><span id="page-19-26"></span><span id="page-19-25"></span><span id="page-19-24"></span><span id="page-19-22"></span><span id="page-19-21"></span><span id="page-19-15"></span><span id="page-19-14"></span><span id="page-19-13"></span><span id="page-19-12"></span><span id="page-19-11"></span><span id="page-19-10"></span><span id="page-19-8"></span><span id="page-19-7"></span><span id="page-19-6"></span><span id="page-19-5"></span><span id="page-19-4"></span><span id="page-19-3"></span><span id="page-19-2"></span>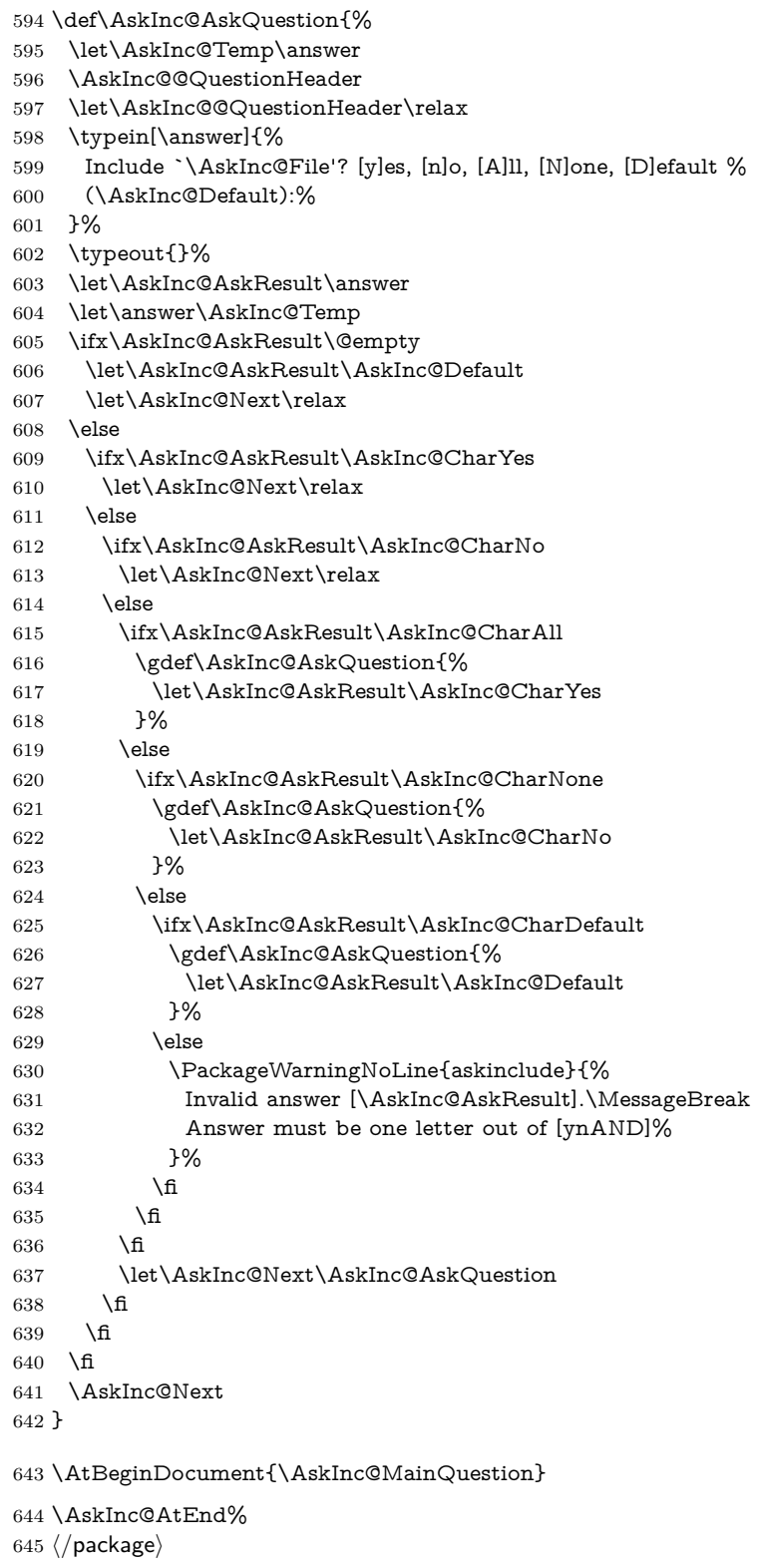

# <span id="page-19-33"></span><span id="page-19-32"></span><span id="page-19-28"></span><span id="page-19-27"></span><span id="page-19-23"></span><span id="page-19-20"></span><span id="page-19-19"></span><span id="page-19-18"></span><span id="page-19-17"></span><span id="page-19-16"></span><span id="page-19-0"></span>**3 Test**

# <span id="page-19-1"></span>**3.1 Included files**

```
646\langle*a\rangle647 \chapter{Chapter A}
```
<span id="page-20-26"></span><span id="page-20-25"></span><span id="page-20-15"></span> \let\filea=Y  $\langle$ a $\rangle$  ⟨\*b⟩ \chapter{Chapter B} \let\fileb=Y  $\langle$ /b)  $\langle$ \*c $\rangle$  \chapter{Chapter C} \let\filec=Y  $\langle \mathcal{C} \rangle$ 

## <span id="page-20-27"></span><span id="page-20-16"></span><span id="page-20-0"></span>**3.2 Special test setup**

- <span id="page-20-28"></span> ⟨\*test18⟩ \includeonly{askinclude-b}
- ⟨/test18⟩
- ⟨\*test20 j test21 j test22⟩
- <span id="page-20-12"></span> \let\AtBeginDocumentMode=N% ⟨/test20 j test21 j test22⟩

### <span id="page-20-1"></span>**3.3 Common start**

<span id="page-20-44"></span><span id="page-20-43"></span><span id="page-20-42"></span><span id="page-20-41"></span><span id="page-20-40"></span><span id="page-20-39"></span><span id="page-20-38"></span><span id="page-20-37"></span><span id="page-20-36"></span><span id="page-20-35"></span><span id="page-20-34"></span><span id="page-20-33"></span><span id="page-20-32"></span><span id="page-20-31"></span><span id="page-20-30"></span><span id="page-20-29"></span><span id="page-20-24"></span><span id="page-20-23"></span><span id="page-20-22"></span><span id="page-20-21"></span><span id="page-20-20"></span><span id="page-20-19"></span><span id="page-20-18"></span><span id="page-20-17"></span><span id="page-20-14"></span><span id="page-20-13"></span><span id="page-20-11"></span><span id="page-20-10"></span><span id="page-20-9"></span><span id="page-20-8"></span><span id="page-20-7"></span><span id="page-20-6"></span><span id="page-20-5"></span><span id="page-20-4"></span><span id="page-20-3"></span><span id="page-20-2"></span> ⟨\*test0⟩ \ifx\CompatibilityMode Y% \documentstyle[filecontents,qstest,askinclude,pdftexcmds]{book}% \else \documentclass{book}% \usepackage{filecontents}% \usepackage{qstest}% \usepackage{pdftexcmds}% ⟨\*test1⟩ \makeatletter \def\RestoreCatcodes{}% \count@=0 % \loop \edef\RestoreCatcodes{% \RestoreCatcodes 679 \catcode\the\count@=\the\catcode\count@\relax }% \ifnum\count@<255 % \advance\count@\@ne \repeat \def\RangeCatcodeInvalid#1#2{% 685 \count $Q=\#1\relax$  \loop \catcode\count@=15 % \ifnum\count@<#2\relax \advance\count@\@ne \repeat }% \def\Test#1\EndTest{% \RangeCatcodeInvalid{0}{47}% \RangeCatcodeInvalid{58}{64}% \RangeCatcodeInvalid{91}{96}% \RangeCatcodeInvalid{123}{255}% \catcode`\@=12 % \catcode`\\=0 % 699 \catcode`\{=1 % 700 \catcode`\}=2 % 701 \catcode`\#=6 % \catcode`\[=12 % \catcode`\]=12 % \catcode`\%=14 %

```
705 \catcode \ =10 %
706 \catcode13=5 %
707 \#1\relax
708 \RestoreCatcodes
709 \makeatother
710 }%
711 \Test
712 ⟨/test1⟩
713 ⟨*!test1⟩
714 \ifx\AtBeginDocumentMode Y%
715 \AtBeginDocument{%
716 \usepackage{askinclude}[2016/05/14]%
717 }%
718 \else
719 ⟨/!test1⟩
720 \usepackage{askinclude}[2016/05/14]%
721 ⟨*!test1⟩
722 \fi
723 ⟨/!test1⟩
724 \langle *test1 \rangle725 \EndTest
726 ⟨/test1⟩
727 \text{ }\Lambda728 \IncludeTests{*}
729 \LogTests{log}{*}{*}
730 \makeatletter
731 \let\org@typein\typein
732 \def\typein[#1]#2{%
733 \ifx\@Stack\@StackEmpty
734 \begin{qstest}{StackNonEmpty}{StackNonEmpty}%
735 \Expect{Error: empty stack}{}%
736 \end{qstest}%
737 \org@typein[{#1}]{#2}%
738 \else
739 \edef#1{%
740 \unexpanded\expandafter\expandafter\expandafter{%
741 \expandafter\@car\@Stack\@nil
742 }%
743 }%
744 \xdef\@Stack{%
745 \unexpanded\expandafter\expandafter\expandafter{%
746 \expandafter\@cdr\@Stack\@nil
747 }%
748 }%
749 \typeout{}%
750 \typeout{\string#1=#1}%
751 \fi
752 }
753 \def\@StackEmpty{\BOTTOM}
754 \let\@Stack\@StackEmpty
755 \newcommand*{\Stack}[1]{%
756 \def\@Stack{#1\BOTTOM}%
757 }
758 \AtEndDocument{%
759 \begin{qstest}{StackUsed}{StackUsed}%
760 \Expect*{%
761 \ifx\@Stack\@StackEmpty
762 \else
763 Error: Unused stack entries%
764 \hat{\text{fi}}765 }{}%
```

```
766 \end{qstest}%
```

```
767 }
```

```
768 \newcommand*{\CheckInclude}[2]{%
```

```
769 \include{askinclude-#1}%
```

```
770 \begin{qstest}{CheckInclude-#1}{CheckInclude-#1}%
```

```
771 \Expect*{%
```

```
772 \expandafter\ifx\csname file#1\endcsname Ytrue\else false\fi
```

```
773 }{#2}%
```

```
774 \end{qstest}%
```

```
775 }
```

```
776 \def\@EndChecks{}
```

```
777 \AtBeginDocument{%
```

```
778 \AtEndDocument{%
```

```
779 \if@filesw
```

```
780 \immediate\write\@mainaux{\string\@EndChecks}%
```

```
781 \fi
```

```
782 }%
```

```
783 }
```

```
784 \newcommand*{\CheckAnswer}[1]{%
```

```
785 \gdef\AnswerText{#1}%
```

```
786 \g@addto@macro\@EndChecks{\@CheckAnswer}%
```

```
787 }
```

```
788 \def\@CheckAnswer{%
```

```
789 \begin{qstest}{CheckAnswer}{CheckAnswer}%
```

```
790 \Expect*{\unexpanded\expandafter{\AskInc@Answer}}%
```

```
791 *{\unexpanded\expandafter{\AnswerText}}%
```

```
792 \end{qstest}%
```

```
793 }
794 \newcommand*{\CheckMatchMethod}[1]{%
```

```
795 \gdef\MatchMethodText{#1}%
```

```
796 \g@addto@macro\@EndChecks{\@CheckMatchMethod}%
797 }
```

```
798 \def\@CheckMatchMethod{%
```

```
799 \begin{qstest}{CheckMatchMethod}{CheckMatchMethod}%
```

```
800 \Expect*{\unexpanded\expandafter{\AskInc@MatchMethod}}%
```

```
801 *{\unexpanded\expandafter{\MatchMethodText}}%
```

```
802 \end{qstest}%
```

```
803 }
```

```
804 \def\@CheckAux{%
```

```
805 \begin{qstest}{CheckAux}{CheckAux}%
```

```
806 \def\GetFileContents##1{%
```

```
807 \pdf@unescapehex{%
```

```
808 \pdf@filedump{0}{\pdf@filesize{##1}}{##1}%
```

```
809 }%
```

```
810 }%
```

```
811 \Expect*{\GetFileContents{\jobname.aux}}%
```

```
812 *{\GetFileContents{\jobname-aux.aux}}%
```

```
813 \end{qstest}%
```

```
814 }
```

```
815 \g@addto@macro\@EndChecks{\@CheckAux}
```

```
816 \let\org@filec@ntents\filec@ntents
```

```
817 \def\filec@ntents{%
```

```
818 \catcode`\|=0 %
```

```
819 \org@filec@ntents
```

```
820 }
```

```
821 \begingroup
```

```
822 \endlinechar=-1 %
```

```
823 \catcode`\|=0 %
```

```
824 \@makeother\#%
```

```
825 \@makeother\\%
```

```
826 |gdef|AddList{%
```

```
827 \providecommand*\AskInc@AddList[2]{%
```

```
828 \ifcase\ifx#1\@undefined
```
<span id="page-23-34"></span><span id="page-23-33"></span><span id="page-23-32"></span><span id="page-23-7"></span><span id="page-23-2"></span>829 \else\ifx#1\relax 830 \else\ifx#1\@empty \else1\fi\fi0 % 832 \gdef#1{#2}% 833 \else \g@addto@macro#1{,#2}% \fi }% }% |gdef|AddFile{% \providecommand\AskInc@AddFile{% \AskInc@AddList\AskInc@Files }% }% |gdef|AddMatch{% \providecommand\AskInc@AddMatch{% \AskInc@AddList\AskInc@MatchFiles }% }% |endgroup ⟨/test0⟩

### <span id="page-23-14"></span><span id="page-23-13"></span><span id="page-23-12"></span><span id="page-23-0"></span>**3.4 First run tests**

<span id="page-23-36"></span><span id="page-23-35"></span><span id="page-23-31"></span><span id="page-23-30"></span><span id="page-23-29"></span><span id="page-23-28"></span><span id="page-23-27"></span><span id="page-23-26"></span><span id="page-23-25"></span><span id="page-23-24"></span><span id="page-23-23"></span><span id="page-23-22"></span><span id="page-23-21"></span><span id="page-23-20"></span><span id="page-23-19"></span><span id="page-23-18"></span><span id="page-23-17"></span><span id="page-23-16"></span><span id="page-23-15"></span><span id="page-23-11"></span><span id="page-23-10"></span><span id="page-23-9"></span><span id="page-23-8"></span><span id="page-23-6"></span><span id="page-23-5"></span><span id="page-23-4"></span><span id="page-23-3"></span><span id="page-23-1"></span> ⟨\*test1⟩ \Stack{{}} \CheckAnswer{\*} \begin{filecontents\*}{\jobname.aux} \relax \end{filecontents\*} \begin{filecontents\*}{\jobname-aux.aux} \relax|space \gdef\AskInc@Answer{\*} \gdef\AskInc@MatchMethod{} |AddList |AddFile \AskInc@AddFile{askinclude-a} \@input{askinclude-a.aux} \AskInc@AddFile{askinclude-b} \@input{askinclude-b.aux} \AskInc@AddFile{askinclude-c} \@input{askinclude-c.aux} \@EndChecks \end{filecontents\*} \begin{document} \CheckInclude{a}{true} \CheckInclude{b}{true} \CheckInclude{c}{true} ⟨/test1⟩ ⟨\*test2⟩ \Stack{\*} \CheckAnswer{\*} \begin{filecontents\*}{\jobname.aux} \relax \end{filecontents\*} \begin{filecontents\*}{\jobname-aux.aux} \relax|space \gdef\AskInc@Answer{\*} \gdef\AskInc@MatchMethod{} |AddList |AddFile \AskInc@AddFile{askinclude-a} \@input{askinclude-a.aux}

- <span id="page-24-11"></span>\AskInc@AddFile{askinclude-b}
- <span id="page-24-3"></span>\@input{askinclude-b.aux}
- <span id="page-24-12"></span>\AskInc@AddFile{askinclude-c}
- <span id="page-24-4"></span>\@input{askinclude-c.aux}
- <span id="page-24-0"></span>\@EndChecks
- <span id="page-24-41"></span>\end{filecontents\*}
- <span id="page-24-23"></span>\begin{document}
- <span id="page-24-32"></span>\CheckInclude{a}{true}
- <span id="page-24-33"></span>\CheckInclude{b}{true}
- <span id="page-24-34"></span>\CheckInclude{c}{true}
- ⟨/test2⟩
- ⟨\*test3⟩
- <span id="page-24-46"></span>\Stack{-}%
- <span id="page-24-30"></span>\CheckAnswer{-}
- <span id="page-24-24"></span>\begin{filecontents\*}{\jobname.aux}
- \relax
- <span id="page-24-42"></span>\end{filecontents\*}
- <span id="page-24-25"></span>\begin{filecontents\*}{\jobname-aux.aux}
- \relax|space
- <span id="page-24-19"></span>\gdef\AskInc@Answer{-}
- <span id="page-24-21"></span>\gdef\AskInc@MatchMethod{}
- |AddList
- |AddFile
- <span id="page-24-13"></span>\AskInc@AddFile{askinclude-a}
- <span id="page-24-5"></span>\@input{askinclude-a.aux}
- <span id="page-24-14"></span>\AskInc@AddFile{askinclude-b}
- <span id="page-24-6"></span>\@input{askinclude-b.aux}
- <span id="page-24-15"></span>\AskInc@AddFile{askinclude-c}
- <span id="page-24-7"></span>\@input{askinclude-c.aux}
- <span id="page-24-1"></span>\@EndChecks
- <span id="page-24-43"></span>\end{filecontents\*}
- <span id="page-24-26"></span>\begin{document}
- <span id="page-24-35"></span>\CheckInclude{a}{false}
- <span id="page-24-36"></span>\CheckInclude{b}{false}
- <span id="page-24-37"></span>\CheckInclude{c}{false}
- ⟨/test3⟩
- ⟨\*test4⟩
- <span id="page-24-47"></span>\Stack{{askinclude-b}}
- <span id="page-24-31"></span>\CheckAnswer{askinclude-b}
- <span id="page-24-27"></span>\begin{filecontents\*}{\jobname.aux}

\relax

- <span id="page-24-44"></span>\end{filecontents\*}
- <span id="page-24-28"></span>\begin{filecontents\*}{\jobname-aux.aux}
- \relax|space
- <span id="page-24-20"></span>\gdef\AskInc@Answer{askinclude-b}
- <span id="page-24-22"></span>\gdef\AskInc@MatchMethod{}
- |AddList
- |AddFile
- <span id="page-24-16"></span>\AskInc@AddFile{askinclude-a}
- <span id="page-24-8"></span>\@input{askinclude-a.aux}
- <span id="page-24-17"></span>\AskInc@AddFile{askinclude-b}
- <span id="page-24-9"></span>\@input{askinclude-b.aux}
- <span id="page-24-18"></span>\AskInc@AddFile{askinclude-c}
- <span id="page-24-10"></span>\@input{askinclude-c.aux}
- <span id="page-24-2"></span>\@EndChecks
- <span id="page-24-45"></span>\end{filecontents\*}
- <span id="page-24-29"></span>\begin{document}
- <span id="page-24-38"></span>\CheckInclude{a}{false}
- <span id="page-24-39"></span>\CheckInclude{b}{true}
- <span id="page-24-40"></span>\CheckInclude{c}{false}
- ⟨/test4⟩
- ⟨\*test5⟩

<span id="page-25-44"></span>\Stack{{askinclude-a,askinclude-c}}

- <span id="page-25-30"></span>\CheckAnswer{askinclude-a,askinclude-c}
- <span id="page-25-22"></span>\begin{filecontents\*}{\jobname.aux}
- \relax
- <span id="page-25-39"></span>\end{filecontents\*}
- <span id="page-25-23"></span>\begin{filecontents\*}{\jobname-aux.aux}
- \relax|space
- <span id="page-25-14"></span>\gdef\AskInc@Answer{askinclude-a,askinclude-c}
- <span id="page-25-19"></span>\gdef\AskInc@MatchMethod{}
- |AddList
- |AddFile
- <span id="page-25-8"></span>\AskInc@AddFile{askinclude-a}
- <span id="page-25-2"></span>\@input{askinclude-a.aux}
- <span id="page-25-9"></span>\AskInc@AddFile{askinclude-b}
- <span id="page-25-3"></span>\@input{askinclude-b.aux}
- <span id="page-25-10"></span>\AskInc@AddFile{askinclude-c}
- <span id="page-25-4"></span>\@input{askinclude-c.aux}
- <span id="page-25-0"></span>\@EndChecks
- <span id="page-25-40"></span>\end{filecontents\*}
- <span id="page-25-24"></span>\begin{document}
- <span id="page-25-33"></span>\CheckInclude{a}{true}
- <span id="page-25-34"></span>\CheckInclude{b}{false}
- <span id="page-25-35"></span>\CheckInclude{c}{true}
- ⟨/test5⟩
- ⟨\*test6⟩
- <span id="page-25-45"></span>\Stack{?yny}
- <span id="page-25-31"></span>\CheckAnswer{askinclude-a,askinclude-c}
- <span id="page-25-25"></span>\begin{filecontents\*}{\jobname.aux}
- \relax
- <span id="page-25-41"></span>\end{filecontents\*}
- <span id="page-25-26"></span>\begin{filecontents\*}{\jobname-aux.aux}
- \relax|space
- <span id="page-25-15"></span>\gdef\AskInc@Answer{}
- <span id="page-25-20"></span>\gdef\AskInc@MatchMethod{}
- |AddList
- |AddFile
- <span id="page-25-11"></span>\AskInc@AddFile{askinclude-a}
- <span id="page-25-16"></span>\gdef\AskInc@Answer{askinclude-a}
- <span id="page-25-5"></span>\@input{askinclude-a.aux}
- <span id="page-25-12"></span>\AskInc@AddFile{askinclude-b}
- <span id="page-25-6"></span>\@input{askinclude-b.aux}
- <span id="page-25-13"></span>\AskInc@AddFile{askinclude-c}
- <span id="page-25-17"></span>\gdef\AskInc@Answer{askinclude-a,askinclude-c}
- <span id="page-25-7"></span>\@input{askinclude-c.aux}
- <span id="page-25-1"></span>\@EndChecks
- <span id="page-25-42"></span>\end{filecontents\*}
- <span id="page-25-27"></span>\begin{document}
- <span id="page-25-36"></span>\CheckInclude{a}{true}
- <span id="page-25-37"></span>\CheckInclude{b}{false}
- <span id="page-25-38"></span>\CheckInclude{c}{true}

```
1001 ⟨/test6⟩
```
⟨\*test7⟩

- <span id="page-25-46"></span>\Stack{?yA}
- <span id="page-25-32"></span>\CheckAnswer{askinclude-a,askinclude-b,askinclude-c}
- <span id="page-25-28"></span>\begin{filecontents\*}{\jobname.aux}
- \relax
- <span id="page-25-43"></span>\end{filecontents\*}
- <span id="page-25-29"></span>\begin{filecontents\*}{\jobname-aux.aux}
- \relax|space
- <span id="page-25-18"></span>\gdef\AskInc@Answer{}
- <span id="page-25-21"></span>\gdef\AskInc@MatchMethod{}
- |AddList

<span id="page-26-48"></span><span id="page-26-47"></span><span id="page-26-46"></span><span id="page-26-45"></span><span id="page-26-44"></span><span id="page-26-43"></span><span id="page-26-42"></span><span id="page-26-41"></span><span id="page-26-40"></span><span id="page-26-39"></span><span id="page-26-38"></span><span id="page-26-37"></span><span id="page-26-36"></span><span id="page-26-35"></span><span id="page-26-34"></span><span id="page-26-33"></span><span id="page-26-32"></span><span id="page-26-31"></span><span id="page-26-30"></span><span id="page-26-29"></span><span id="page-26-28"></span><span id="page-26-27"></span><span id="page-26-26"></span><span id="page-26-25"></span><span id="page-26-24"></span><span id="page-26-23"></span><span id="page-26-22"></span><span id="page-26-21"></span><span id="page-26-20"></span><span id="page-26-19"></span><span id="page-26-18"></span><span id="page-26-17"></span><span id="page-26-16"></span><span id="page-26-15"></span><span id="page-26-14"></span><span id="page-26-13"></span><span id="page-26-12"></span><span id="page-26-11"></span><span id="page-26-10"></span><span id="page-26-9"></span><span id="page-26-8"></span><span id="page-26-7"></span><span id="page-26-6"></span><span id="page-26-5"></span><span id="page-26-4"></span><span id="page-26-3"></span><span id="page-26-2"></span><span id="page-26-1"></span><span id="page-26-0"></span> |AddFile \AskInc@AddFile{askinclude-a} \gdef\AskInc@Answer{askinclude-a} \@input{askinclude-a.aux} \AskInc@AddFile{askinclude-b} \gdef\AskInc@Answer{askinclude-a,askinclude-b} \@input{askinclude-b.aux} \AskInc@AddFile{askinclude-c} \gdef\AskInc@Answer{askinclude-a,askinclude-b,askinclude-c} \@input{askinclude-c.aux} \@EndChecks \end{filecontents\*} \begin{document} \CheckInclude{a}{true} \CheckInclude{b}{true} \CheckInclude{c}{true} ⟨/test7⟩ ⟨\*test8⟩ \Stack{?yD} \CheckAnswer{askinclude-a,askinclude-b,askinclude-c} \begin{filecontents\*}{\jobname.aux} 1034  $\relax$  \end{filecontents\*} \begin{filecontents\*}{\jobname-aux.aux} \relax|space \gdef\AskInc@Answer{} \gdef\AskInc@MatchMethod{} |AddList |AddFile \AskInc@AddFile{askinclude-a} \gdef\AskInc@Answer{askinclude-a} \@input{askinclude-a.aux} \AskInc@AddFile{askinclude-b} \gdef\AskInc@Answer{askinclude-a,askinclude-b} \@input{askinclude-b.aux} \AskInc@AddFile{askinclude-c} \gdef\AskInc@Answer{askinclude-a,askinclude-b,askinclude-c} \@input{askinclude-c.aux} \@EndChecks \end{filecontents\*} \begin{document} \CheckInclude{a}{true} \CheckInclude{b}{true} \CheckInclude{c}{true} ⟨/test8⟩ ⟨\*test9⟩ \Stack{?yN} \CheckAnswer{askinclude-a} \begin{filecontents\*}{\jobname.aux} \relax \end{filecontents\*} \begin{filecontents\*}{\jobname-aux.aux} \relax|space \gdef\AskInc@Answer{} \gdef\AskInc@MatchMethod{} |AddList |AddFile \AskInc@AddFile{askinclude-a} \gdef\AskInc@Answer{askinclude-a} \@input{askinclude-a.aux} \AskInc@AddFile{askinclude-b} \@input{askinclude-b.aux}

<span id="page-27-47"></span><span id="page-27-46"></span><span id="page-27-45"></span><span id="page-27-44"></span><span id="page-27-43"></span><span id="page-27-42"></span><span id="page-27-41"></span><span id="page-27-40"></span><span id="page-27-39"></span><span id="page-27-38"></span><span id="page-27-37"></span><span id="page-27-36"></span><span id="page-27-35"></span><span id="page-27-34"></span><span id="page-27-33"></span><span id="page-27-32"></span><span id="page-27-31"></span><span id="page-27-30"></span><span id="page-27-29"></span><span id="page-27-28"></span><span id="page-27-27"></span><span id="page-27-26"></span><span id="page-27-25"></span><span id="page-27-24"></span><span id="page-27-23"></span><span id="page-27-22"></span><span id="page-27-21"></span><span id="page-27-20"></span><span id="page-27-19"></span><span id="page-27-18"></span><span id="page-27-17"></span><span id="page-27-16"></span><span id="page-27-15"></span><span id="page-27-14"></span><span id="page-27-13"></span><span id="page-27-12"></span><span id="page-27-11"></span><span id="page-27-10"></span><span id="page-27-9"></span><span id="page-27-8"></span><span id="page-27-7"></span><span id="page-27-6"></span><span id="page-27-5"></span><span id="page-27-4"></span><span id="page-27-3"></span><span id="page-27-2"></span><span id="page-27-1"></span><span id="page-27-0"></span> \AskInc@AddFile{askinclude-c} \@input{askinclude-c.aux} \@EndChecks \end{filecontents\*} \begin{document} \CheckInclude{a}{true} \CheckInclude{b}{false} \CheckInclude{c}{false} ⟨/test9⟩ ⟨\*test10⟩ \Stack{?{}N} \CheckAnswer{askinclude-a} \begin{filecontents\*}{\jobname.aux} \relax \end{filecontents\*} \begin{filecontents\*}{\jobname-aux.aux} \relax|space \gdef\AskInc@Answer{} \gdef\AskInc@MatchMethod{} |AddList |AddFile \AskInc@AddFile{askinclude-a} \gdef\AskInc@Answer{askinclude-a} \@input{askinclude-a.aux} \AskInc@AddFile{askinclude-b} \@input{askinclude-b.aux} \AskInc@AddFile{askinclude-c} \@input{askinclude-c.aux} \@EndChecks \end{filecontents\*} \begin{document} \CheckInclude{a}{true} \CheckInclude{b}{false} \CheckInclude{c}{false} ⟨/test10⟩  $\langle *test11 \rangle$  \Stack{?xxyxxN} \CheckAnswer{askinclude-a} \begin{filecontents\*}{\jobname.aux} \relax \end{filecontents\*} \begin{filecontents\*}{\jobname-aux.aux} \relax|space \gdef\AskInc@Answer{} \gdef\AskInc@MatchMethod{} |AddList |AddFile \AskInc@AddFile{askinclude-a} \gdef\AskInc@Answer{askinclude-a} \@input{askinclude-a.aux} \AskInc@AddFile{askinclude-b} \@input{askinclude-b.aux} \AskInc@AddFile{askinclude-c} \@input{askinclude-c.aux} \@EndChecks \end{filecontents\*} \begin{document} \CheckInclude{a}{true} \CheckInclude{b}{false} \CheckInclude{c}{false} ⟨/test11⟩

### <span id="page-28-0"></span>**3.5 Second run tests**

<span id="page-28-47"></span><span id="page-28-46"></span><span id="page-28-45"></span><span id="page-28-44"></span><span id="page-28-43"></span><span id="page-28-42"></span><span id="page-28-41"></span><span id="page-28-40"></span><span id="page-28-39"></span><span id="page-28-38"></span><span id="page-28-37"></span><span id="page-28-36"></span><span id="page-28-35"></span><span id="page-28-34"></span><span id="page-28-33"></span><span id="page-28-32"></span><span id="page-28-31"></span><span id="page-28-30"></span><span id="page-28-29"></span><span id="page-28-28"></span><span id="page-28-27"></span><span id="page-28-26"></span><span id="page-28-25"></span><span id="page-28-24"></span><span id="page-28-23"></span><span id="page-28-22"></span><span id="page-28-21"></span><span id="page-28-20"></span><span id="page-28-19"></span><span id="page-28-18"></span><span id="page-28-17"></span><span id="page-28-16"></span><span id="page-28-15"></span><span id="page-28-14"></span><span id="page-28-13"></span><span id="page-28-12"></span><span id="page-28-11"></span><span id="page-28-10"></span><span id="page-28-9"></span><span id="page-28-8"></span><span id="page-28-7"></span><span id="page-28-6"></span><span id="page-28-5"></span><span id="page-28-4"></span><span id="page-28-3"></span><span id="page-28-2"></span><span id="page-28-1"></span> ⟨\*test12⟩ \Stack{{}} \CheckAnswer{askinclude-b} \begin{filecontents\*}{\jobname.aux} \gdef\AskInc@Answer{askinclude-b} \gdef\AskInc@MatchMethod{} |AddList |AddFile \AskInc@AddFile{askinclude-a} \AskInc@AddFile{askinclude-b} \AskInc@AddFile{askinclude-c} \end{filecontents\*} \begin{filecontents\*}{\jobname-aux.aux} \relax|space \gdef\AskInc@Answer{askinclude-b} \gdef\AskInc@MatchMethod{} |AddList |AddFile \AskInc@AddFile{askinclude-a} \@input{askinclude-a.aux} \AskInc@AddFile{askinclude-b} \@input{askinclude-b.aux} \AskInc@AddFile{askinclude-c} \@input{askinclude-c.aux} \@EndChecks \end{filecontents\*} \begin{document} \CheckInclude{a}{false} \CheckInclude{b}{true} \CheckInclude{c}{false} ⟨/test12⟩ ⟨\*test13⟩ \Stack{{}} \CheckAnswer{askinclude-b} \begin{filecontents\*}{\jobname.aux} \gdef\AskInc@Answer{askinclude-b} \gdef\AskInc@MatchMethod{} |AddList |AddFile \AskInc@AddFile{askinclude-a} \AskInc@AddFile{askinclude-b} \end{filecontents\*} \begin{filecontents\*}{\jobname-aux.aux} \relax|space \gdef\AskInc@Answer{askinclude-b} \gdef\AskInc@MatchMethod{} |AddList |AddFile \AskInc@AddFile{askinclude-a} \@input{askinclude-a.aux} \AskInc@AddFile{askinclude-b} \@input{askinclude-b.aux} \AskInc@AddFile{askinclude-c} \@input{askinclude-c.aux} \@EndChecks \end{filecontents\*} \begin{document} \CheckInclude{a}{false} \CheckInclude{b}{true} \CheckInclude{c}{false} ⟨/test13⟩

<span id="page-29-46"></span><span id="page-29-43"></span><span id="page-29-42"></span><span id="page-29-38"></span><span id="page-29-37"></span><span id="page-29-36"></span><span id="page-29-34"></span><span id="page-29-30"></span><span id="page-29-29"></span><span id="page-29-28"></span><span id="page-29-25"></span><span id="page-29-24"></span><span id="page-29-19"></span><span id="page-29-18"></span><span id="page-29-12"></span><span id="page-29-11"></span><span id="page-29-10"></span><span id="page-29-9"></span><span id="page-29-8"></span><span id="page-29-4"></span><span id="page-29-3"></span><span id="page-29-2"></span><span id="page-29-0"></span> ⟨\*test14⟩ \Stack{{}} \CheckAnswer{\*} \begin{filecontents\*}{\jobname.aux} \gdef\AskInc@Answer{\*} \gdef\AskInc@MatchMethod{} |AddList |AddFile \AskInc@AddFile{askinclude-a} \AskInc@AddFile{askinclude-b} \end{filecontents\*} \begin{filecontents\*}{\jobname-aux.aux} \relax|space \gdef\AskInc@Answer{\*} \gdef\AskInc@MatchMethod{} |AddList |AddFile \AskInc@AddFile{askinclude-a} \@input{askinclude-a.aux} \AskInc@AddFile{askinclude-b} \@input{askinclude-b.aux} \AskInc@AddFile{askinclude-c} \@input{askinclude-c.aux} \@EndChecks \end{filecontents\*} \begin{document} \CheckInclude{a}{true} \CheckInclude{b}{true} \CheckInclude{c}{true} ⟨/test14⟩ ⟨\*test15⟩ \Stack{?D} \CheckAnswer{askinclude-a,askinclude-c} \begin{filecontents\*}{\jobname.aux} \gdef\AskInc@Answer{askinclude-a} \gdef\AskInc@MatchMethod{} |AddList |AddFile \AskInc@AddFile{askinclude-a} \AskInc@AddFile{askinclude-b} \end{filecontents\*} \begin{filecontents\*}{\jobname-aux.aux} \relax|space \gdef\AskInc@Answer{} \gdef\AskInc@MatchMethod{} |AddList |AddFile \AskInc@AddFile{askinclude-a} \gdef\AskInc@Answer{askinclude-a} \@input{askinclude-a.aux} \AskInc@AddFile{askinclude-b} \@input{askinclude-b.aux} \AskInc@AddFile{askinclude-c} \gdef\AskInc@Answer{askinclude-a,askinclude-c} \@input{askinclude-c.aux} \@EndChecks \end{filecontents\*} \begin{document} \CheckInclude{a}{true} \CheckInclude{b}{false} \CheckInclude{c}{true}

<span id="page-29-47"></span><span id="page-29-45"></span><span id="page-29-44"></span><span id="page-29-41"></span><span id="page-29-40"></span><span id="page-29-39"></span><span id="page-29-35"></span><span id="page-29-33"></span><span id="page-29-32"></span><span id="page-29-31"></span><span id="page-29-27"></span><span id="page-29-26"></span><span id="page-29-23"></span><span id="page-29-22"></span><span id="page-29-21"></span><span id="page-29-20"></span><span id="page-29-17"></span><span id="page-29-16"></span><span id="page-29-15"></span><span id="page-29-14"></span><span id="page-29-13"></span><span id="page-29-7"></span><span id="page-29-6"></span><span id="page-29-5"></span><span id="page-29-1"></span>⟨/test15⟩

<span id="page-30-47"></span><span id="page-30-44"></span><span id="page-30-43"></span><span id="page-30-37"></span><span id="page-30-35"></span><span id="page-30-31"></span><span id="page-30-30"></span><span id="page-30-29"></span><span id="page-30-26"></span><span id="page-30-25"></span><span id="page-30-22"></span><span id="page-30-21"></span><span id="page-30-20"></span><span id="page-30-19"></span><span id="page-30-18"></span><span id="page-30-12"></span><span id="page-30-11"></span><span id="page-30-10"></span><span id="page-30-9"></span><span id="page-30-8"></span><span id="page-30-4"></span><span id="page-30-3"></span><span id="page-30-2"></span><span id="page-30-0"></span> ⟨\*test16⟩ \Stack{?A} \CheckAnswer{askinclude-a,askinclude-b,askinclude-c} \begin{filecontents\*}{\jobname.aux} \gdef\AskInc@Answer{askinclude-a} \gdef\AskInc@MatchMethod{} |AddList |AddFile \AskInc@AddFile{askinclude-a} \AskInc@AddFile{askinclude-b} \end{filecontents\*} \begin{filecontents\*}{\jobname-aux.aux} \relax|space \gdef\AskInc@Answer{} \gdef\AskInc@MatchMethod{} |AddList |AddFile \AskInc@AddFile{askinclude-a} \gdef\AskInc@Answer{askinclude-a} \@input{askinclude-a.aux} \AskInc@AddFile{askinclude-b} \gdef\AskInc@Answer{askinclude-a,askinclude-b} \@input{askinclude-b.aux} \AskInc@AddFile{askinclude-c} \gdef\AskInc@Answer{askinclude-a,askinclude-b,askinclude-c} \@input{askinclude-c.aux} \@EndChecks \end{filecontents\*} \begin{document} \CheckInclude{a}{true} \CheckInclude{b}{true} \CheckInclude{c}{true} ⟨/test16⟩ ⟨\*test17⟩ \Stack{?N} \CheckAnswer{} \begin{filecontents\*}{\jobname.aux} \gdef\AskInc@Answer{askinclude-a} \gdef\AskInc@MatchMethod{} |AddList |AddFile \AskInc@AddFile{askinclude-a} \AskInc@AddFile{askinclude-b} \end{filecontents\*} \begin{filecontents\*}{\jobname-aux.aux} \relax|space \gdef\AskInc@Answer{} \gdef\AskInc@MatchMethod{} |AddList |AddFile \AskInc@AddFile{askinclude-a} \@input{askinclude-a.aux} \AskInc@AddFile{askinclude-b} \@input{askinclude-b.aux} \AskInc@AddFile{askinclude-c} \@input{askinclude-c.aux} \@EndChecks \end{filecontents\*} \begin{document} \CheckInclude{a}{false} \CheckInclude{b}{false}

<span id="page-30-48"></span><span id="page-30-46"></span><span id="page-30-45"></span><span id="page-30-42"></span><span id="page-30-41"></span><span id="page-30-40"></span><span id="page-30-39"></span><span id="page-30-38"></span><span id="page-30-36"></span><span id="page-30-34"></span><span id="page-30-33"></span><span id="page-30-32"></span><span id="page-30-28"></span><span id="page-30-27"></span><span id="page-30-24"></span><span id="page-30-23"></span><span id="page-30-17"></span><span id="page-30-16"></span><span id="page-30-15"></span><span id="page-30-14"></span><span id="page-30-13"></span><span id="page-30-7"></span><span id="page-30-6"></span><span id="page-30-5"></span><span id="page-30-1"></span>\CheckInclude{c}{false}

⟨/test17⟩

⟨\*test18⟩

<span id="page-31-44"></span>\Stack{}

<span id="page-31-34"></span>\CheckAnswer{askinclude-a}

- <span id="page-31-28"></span>\begin{filecontents\*}{\jobname.aux}
- <span id="page-31-18"></span>\gdef\AskInc@Answer{askinclude-a}
- <span id="page-31-22"></span>\gdef\AskInc@MatchMethod{}
- |AddList
- |AddFile
- <span id="page-31-8"></span>\AskInc@AddFile{askinclude-a}
- <span id="page-31-9"></span>\AskInc@AddFile{askinclude-b}

<span id="page-31-39"></span>\end{filecontents\*}

- <span id="page-31-29"></span>\begin{filecontents\*}{\jobname-aux.aux}
- \relax|space
- <span id="page-31-19"></span>\gdef\AskInc@Answer{askinclude-a}
- <span id="page-31-23"></span>\gdef\AskInc@MatchMethod{}
- |AddList
- |AddFile
- <span id="page-31-10"></span>\AskInc@AddFile{askinclude-a}
- <span id="page-31-2"></span>\@input{askinclude-a.aux}
- <span id="page-31-11"></span>\AskInc@AddFile{askinclude-b}
- <span id="page-31-3"></span>\@input{askinclude-b.aux}
- <span id="page-31-12"></span>\AskInc@AddFile{askinclude-c}
- <span id="page-31-4"></span>\@input{askinclude-c.aux}
- <span id="page-31-0"></span>\@EndChecks
- <span id="page-31-40"></span>\end{filecontents\*}
- <span id="page-31-30"></span>\begin{document}
- <span id="page-31-36"></span>\CheckInclude{a}{false}
- <span id="page-31-37"></span>\CheckInclude{b}{true}
- <span id="page-31-38"></span>\CheckInclude{c}{false}
- ⟨/test18⟩
- ⟨\*test19⟩
- <span id="page-31-45"></span>\Stack{?N}
- <span id="page-31-35"></span>\CheckAnswer{}
- <span id="page-31-31"></span>\begin{filecontents\*}{\jobname.aux}
- <span id="page-31-20"></span>\gdef\AskInc@Answer{askinclude-a}
- <span id="page-31-24"></span>\gdef\AskInc@MatchMethod{}
- |AddList
- |AddFile
- <span id="page-31-13"></span>\AskInc@AddFile{askinclude-a}
- <span id="page-31-14"></span>\AskInc@AddFile{askinclude-b}
- <span id="page-31-41"></span>\end{filecontents\*}
- <span id="page-31-32"></span>\begin{filecontents\*}{\jobname-aux.aux}
- \relax|space
- <span id="page-31-21"></span>\gdef\AskInc@Answer{}
- <span id="page-31-25"></span>\gdef\AskInc@MatchMethod{}
- |AddList
- |AddFile
- <span id="page-31-15"></span>\AskInc@AddFile{askinclude-a}
- <span id="page-31-5"></span>\@input{askinclude-a.aux}
- <span id="page-31-16"></span>\AskInc@AddFile{askinclude-b}
- <span id="page-31-6"></span>\@input{askinclude-b.aux}
- <span id="page-31-17"></span>\AskInc@AddFile{askinclude-c}
- <span id="page-31-7"></span>\@input{askinclude-c.aux}
- <span id="page-31-1"></span>\@EndChecks
- <span id="page-31-42"></span>\end{filecontents\*}
- <span id="page-31-27"></span>\ifx\AtBeginDocumentMode Y%
- <span id="page-31-26"></span>\AtBeginDocument{\includeonly{askinclude-b}}%
- \else
- <span id="page-31-43"></span>\includeonly{askinclude-b}%
- $1381 \overline{\text{fi}}$
- <span id="page-31-33"></span>\begin{document}

<span id="page-32-34"></span><span id="page-32-33"></span><span id="page-32-32"></span> \CheckInclude{a}{false} \CheckInclude{b}{false} \CheckInclude{c}{false} ⟨/test19⟩

### <span id="page-32-0"></span>**3.6 Compatibility for changing from old to new**

<span id="page-32-48"></span><span id="page-32-47"></span><span id="page-32-46"></span><span id="page-32-45"></span><span id="page-32-44"></span><span id="page-32-43"></span><span id="page-32-42"></span><span id="page-32-41"></span><span id="page-32-40"></span><span id="page-32-39"></span><span id="page-32-38"></span><span id="page-32-37"></span><span id="page-32-36"></span><span id="page-32-35"></span><span id="page-32-31"></span><span id="page-32-30"></span><span id="page-32-29"></span><span id="page-32-28"></span><span id="page-32-27"></span><span id="page-32-26"></span><span id="page-32-25"></span><span id="page-32-24"></span><span id="page-32-23"></span><span id="page-32-22"></span><span id="page-32-21"></span><span id="page-32-20"></span><span id="page-32-19"></span><span id="page-32-18"></span><span id="page-32-17"></span><span id="page-32-16"></span><span id="page-32-15"></span><span id="page-32-14"></span><span id="page-32-13"></span><span id="page-32-12"></span><span id="page-32-11"></span><span id="page-32-10"></span><span id="page-32-9"></span><span id="page-32-8"></span><span id="page-32-7"></span><span id="page-32-6"></span><span id="page-32-5"></span><span id="page-32-4"></span><span id="page-32-3"></span><span id="page-32-2"></span><span id="page-32-1"></span> ⟨\*test20⟩ \Stack{{}} \CheckAnswer{\*} \begin{filecontents\*}{\jobname.aux} \@includeonly{\*} \end{filecontents\*} \begin{filecontents\*}{\jobname-aux.aux} \relax|space \gdef\AskInc@Answer{\*} \gdef\AskInc@MatchMethod{} |AddList |AddFile \AskInc@AddFile{askinclude-a} \@input{askinclude-a.aux} \AskInc@AddFile{askinclude-b} \@input{askinclude-b.aux} \AskInc@AddFile{askinclude-c} \@input{askinclude-c.aux} \@EndChecks \end{filecontents\*} \begin{document} \CheckInclude{a}{true} \CheckInclude{b}{true} \CheckInclude{c}{true} ⟨/test20⟩ ⟨\*test21⟩ \Stack{{}} \CheckAnswer{-} \begin{filecontents\*}{\jobname.aux} \@includeonly{} \end{filecontents\*} \begin{filecontents\*}{\jobname-aux.aux} \relax|space \gdef\AskInc@Answer{-} \gdef\AskInc@MatchMethod{} |AddList |AddFile \AskInc@AddFile{askinclude-a} \@input{askinclude-a.aux} \AskInc@AddFile{askinclude-b} \@input{askinclude-b.aux} \AskInc@AddFile{askinclude-c} \@input{askinclude-c.aux} \@EndChecks \end{filecontents\*} \begin{document} \CheckInclude{a}{false} \CheckInclude{b}{false} \CheckInclude{c}{false} ⟨/test21⟩ ⟨\*test22⟩ \Stack{{}} \CheckAnswer{askinclude-a,askinclude-c} \begin{filecontents\*}{\jobname.aux} \@includeonly{askinclude-a,askinclude-c}

- <span id="page-33-23"></span>\begin{filecontents\*}{\jobname-aux.aux}
- \relax|space
- <span id="page-33-17"></span>\gdef\AskInc@Answer{askinclude-a,askinclude-c}
- <span id="page-33-20"></span>\gdef\AskInc@MatchMethod{}
- |AddList
- |AddFile
- <span id="page-33-9"></span>\AskInc@AddFile{askinclude-a}
- <span id="page-33-3"></span>\@input{askinclude-a.aux}
- <span id="page-33-10"></span>\AskInc@AddFile{askinclude-b}
- <span id="page-33-4"></span>\@input{askinclude-b.aux}
- <span id="page-33-11"></span>\AskInc@AddFile{askinclude-c}
- <span id="page-33-5"></span>\@input{askinclude-c.aux}
- <span id="page-33-1"></span>\@EndChecks
- <span id="page-33-40"></span>\end{filecontents\*}
- <span id="page-33-24"></span>\begin{document}
- <span id="page-33-32"></span>\CheckInclude{a}{true}
- <span id="page-33-33"></span>\CheckInclude{b}{false}
- <span id="page-33-34"></span>\CheckInclude{c}{true}
- ⟨/test22⟩

### <span id="page-33-0"></span>**3.7 Regular expressions**

- <span id="page-33-44"></span><span id="page-33-41"></span><span id="page-33-38"></span><span id="page-33-30"></span><span id="page-33-26"></span><span id="page-33-25"></span><span id="page-33-21"></span><span id="page-33-18"></span><span id="page-33-15"></span><span id="page-33-14"></span><span id="page-33-13"></span><span id="page-33-12"></span><span id="page-33-7"></span><span id="page-33-6"></span> ⟨\*test23⟩ \Stack{{makematch}{\*,!askinclude-b}} \CheckAnswer{\*,!askinclude-b} \CheckMatchMethod{makematch} \begin{filecontents\*}{\jobname.aux} \relax \end{filecontents\*} \begin{filecontents\*}{\jobname-aux.aux} 1470 \relax | space \gdef\AskInc@Answer{\*,!askinclude-b} \gdef\AskInc@MatchMethod{makematch} |AddList |AddFile \AskInc@AddFile{askinclude-a} |AddMatch \AskInc@AddMatch{askinclude-a} \@input{askinclude-a.aux} \AskInc@AddFile{askinclude-b} \@input{askinclude-b.aux} \AskInc@AddFile{askinclude-c} \AskInc@AddMatch{askinclude-c} \@input{askinclude-c.aux} \@EndChecks \end{filecontents\*} \begin{document} \CheckInclude{a}{true} \CheckInclude{b}{false} \CheckInclude{c}{true} ⟨/test23⟩ ⟨\*test24⟩ \Stack{{pdfmatch}{.,!askinclude-b}} \CheckAnswer{.,!askinclude-b} \CheckMatchMethod{pdfmatch} \begin{filecontents\*}{\jobname.aux} \relax \end{filecontents\*} \begin{filecontents\*}{\jobname-aux.aux} \relax|space \gdef\AskInc@Answer{.,!askinclude-b}
- <span id="page-33-45"></span><span id="page-33-43"></span><span id="page-33-42"></span><span id="page-33-39"></span><span id="page-33-37"></span><span id="page-33-36"></span><span id="page-33-35"></span><span id="page-33-31"></span><span id="page-33-29"></span><span id="page-33-28"></span><span id="page-33-27"></span><span id="page-33-22"></span><span id="page-33-19"></span><span id="page-33-16"></span><span id="page-33-8"></span><span id="page-33-2"></span>\gdef\AskInc@MatchMethod{pdfmatch}
- |AddList
- 1503 |AddFile
- <span id="page-34-10"></span>1504 \AskInc@AddFile{askinclude-a}

1505 |AddMatch

- <span id="page-34-13"></span>1506 \AskInc@AddMatch{askinclude-a}
- <span id="page-34-7"></span>1507 \@input{askinclude-a.aux}
- <span id="page-34-11"></span>1508 \AskInc@AddFile{askinclude-b}
- <span id="page-34-8"></span>1509 \@input{askinclude-b.aux}
- <span id="page-34-12"></span>1510 \AskInc@AddFile{askinclude-c}
- <span id="page-34-14"></span>1511 \AskInc@AddMatch{askinclude-c}
- <span id="page-34-9"></span>1512 \@input{askinclude-c.aux} 1513 \@EndChecks
- <span id="page-34-19"></span><span id="page-34-6"></span>1514 \end{filecontents\*}
- <span id="page-34-15"></span>1515 \begin{document}
- <span id="page-34-16"></span>1516 \CheckInclude{a}{true}
- <span id="page-34-17"></span>1517 \CheckInclude{b}{false}
- <span id="page-34-18"></span>1518 \CheckInclude{c}{true}
- 1519 ⟨/test24⟩

### <span id="page-34-0"></span>**3.8 Common end**

<span id="page-34-20"></span>1520 ⟨\*test0⟩ 1521 \end{document} 1522 ⟨/test0⟩

# <span id="page-34-1"></span>**4 Installation**

### <span id="page-34-2"></span>**4.1 Download**

Package. This package is available on CTAN<sup>[1](#page-34-5)</sup>:

**[CTAN:macros/latex/contrib/oberdiek/askinclude.dtx](http://ctan.org/tex-archive/macros/latex/contrib/oberdiek/askinclude.dtx)** The source file.

**[CTAN:macros/latex/contrib/oberdiek/askinclude.pdf](http://ctan.org/tex-archive/macros/latex/contrib/oberdiek/askinclude.pdf)** Documentation.

**Bundle.** All the packages of the bundle 'oberdiek' are also available in a TDS compliant ZIP archive. There the packages are already unpacked and the documentation files are generated. The files and directories obey the TDS standard.

```
CTAN:install/macros/latex/contrib/oberdiek.tds.zip
```
*TDS* refers to the standard "A Directory Structure for TEX Files" ([CTAN:tds/](http://ctan.org/tex-archive/tds/tds.pdf) [tds.pdf](http://ctan.org/tex-archive/tds/tds.pdf)). Directories with texmf in their name are usually organized this way.

### <span id="page-34-3"></span>**4.2 Bundle installation**

**Unpacking.** Unpack the oberdiek.tds.zip in the TDS tree (also known as texmf tree) of your choice. Example (linux):

unzip oberdiek.tds.zip -d ~/texmf

**Script installation.** Check the directory TDS:scripts/oberdiek/ for scripts that need further installation steps. Package attachfile2 comes with the Perl script pdfatfi.pl that should be installed in such a way that it can be called as pdfatfi. Example (linux):

chmod +x scripts/oberdiek/pdfatfi.pl cp scripts/oberdiek/pdfatfi.pl /usr/local/bin/

### <span id="page-34-4"></span>**4.3 Package installation**

**Unpacking.** The .dtx file is a self-extracting docstrip archive. The files are extracted by running the .dtx through plain TEX:

tex askinclude.dtx

<span id="page-34-5"></span><sup>1</sup><http://ctan.org/pkg/askinclude>

**TDS.** Now the different files must be moved into the different directories in your installation TDS tree (also known as texmf tree):

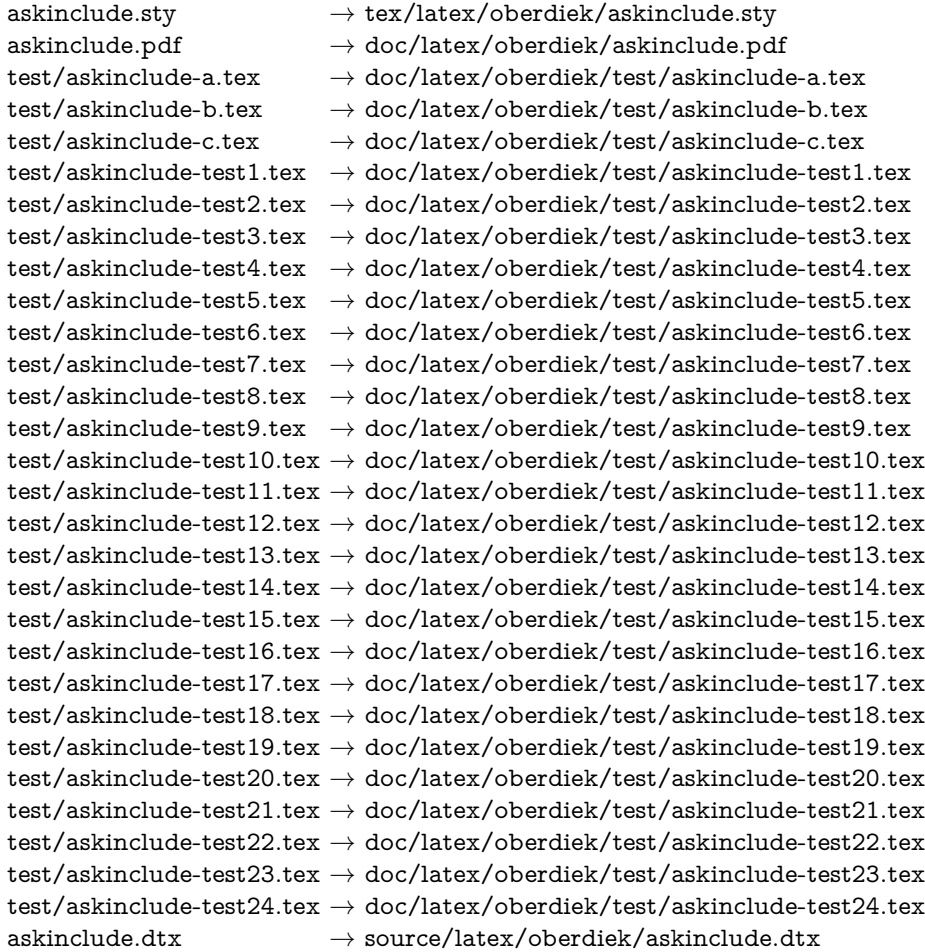

If you have a docstrip.cfg that configures and enables docstrip's TDS installing feature, then some files can already be in the right place, see the documentation of docstrip.

### <span id="page-35-0"></span>**4.4 Refresh file name databases**

If your TEX distribution (teTEX, mikTEX, …) relies on file name databases, you must refresh these. For example,  $teTeX$  users run texhash or mktexlsr.

### <span id="page-35-1"></span>**4.5 Some details for the interested**

Unpacking with LAT<sub>E</sub>X. The .dtx chooses its action depending on the format:

**plain TEX:** Run docstrip and extract the files.

**LATEX:** Generate the documentation.

If you insist on using  $\text{LATEX}$  for docstrip (really, docstrip does not need  $\text{LATEX}$ ), then inform the autodetect routine about your intention:

```
latex \let\install=y\input{askinclude.dtx}
```
Do not forget to quote the argument according to the demands of your shell.

Generating the documentation. You can use both the .dtx or the .drv to generate the documentation. The process can be configured by the configuration file ltxdoc.cfg. For instance, put this line into this file, if you want to have A4 as paper format:

\PassOptionsToClass{a4paper}{article}

An example follows how to generate the documentation with pdfI4T<sub>F</sub>X:

pdflatex askinclude.dtx bibtex askinclude.aux makeindex -s gind.ist askinclude.idx pdflatex askinclude.dtx makeindex -s gind.ist askinclude.idx pdflatex askinclude.dtx

# <span id="page-36-0"></span>**5 Catalogue**

The following XML file can be used as source for the TFX Catalogue. The elements caption and description are imported from the original XML file from the Catalogue. The name of the XML file in the Catalogue is askinclude.xml.

```
1523 ⟨*catalogue⟩
1524 <?xml version='1.0' encoding='us-ascii'?>
1525 <!DOCTYPE entry SYSTEM 'catalogue.dtd'>
1526 <entry datestamp='$Date$' modifier='$Author$' id='askinclude'>
1527 <name>askinclude</name>
1528 <caption>Interactive use of \includeonly</caption>
1529 <authorref id='auth:straub'/>
1530 <authorref id='auth:oberdiek'/>
1531 <copyright owner="Pablo A. Straub" year='1991-1994'/>
1532 <copyright owner="Heiko Oberdiek" year='2007,2008,2011'/>
1533 <license type='lppl1.3'/>
1534 <version number='2.3'/>
1535 <description>
1536 The package asks the user which files to put in a \includeonly
1537 command. There is provision for answering \&\#x201C; same as last
1538 time x \neq x201D: or x \neq x201C: all files x \neq x201D:
1539 <br>2p/51540 The package is part of the <xref refid='oberdiek'>oberdiek</xref> bundle.
1541 </description>
1542 <documentation details='Package documentation'
1543 href='ctan:/macros/latex/contrib/oberdiek/askinclude.pdf'/>
1544 <ctan file='true' path='/macros/latex/contrib/oberdiek/askinclude.dtx'/>
1545 <miktex location='oberdiek'/>
1546 <texlive location='oberdiek'/>
1547 <install path='/macros/latex/contrib/oberdiek/oberdiek.tds.zip'/>
1548 </entry>
1549 ⟨/catalogue⟩
```
# <span id="page-36-1"></span>**6 Acknowledgement**

**Tom Scavo** suggested saving the include file list from the previous run and a simplified user interface.

**Joseph Wright** suggested questions for each \include.

# <span id="page-36-2"></span>**7 History**

<span id="page-36-3"></span>**[1991/11/05 v0.95]**

• First beta-test version (asked two questions).

### <span id="page-37-0"></span>**[1991/11/05 v0.99]**

• Second beta-test version (asks one question; uses '\*' and '-').

### <span id="page-37-1"></span>**[1991/11/07 v1.0]**

• Changed prompts (sent to [comp.text.tex](news:comp.text.tex)): ["Interactive inclusion of files in](http://groups.google.com/group/comp.text.tex/msg/34b770a7c277e79c) [LaTeX"](http://groups.google.com/group/comp.text.tex/msg/34b770a7c277e79c)<sup>[2](#page-37-9)</sup>

## <span id="page-37-2"></span>**[1991/12/13 v1.1]**

• *Unknown*.

# <span id="page-37-3"></span>**[1994/11/02 v1.2e]**

- Two small changes to run under LaTeX2e [RF].
- Additional documentation [TRS].

## <span id="page-37-4"></span>**[2007/10/15 v1.0 (askinc)]**

- Reimplementation, published as askinc in newsgroup [comp.text.tex](news:comp.text.tex): ["Re: askinclude.sty"](http://groups.google.com/group/comp.text.tex/msg/2d638b84a858fdc8) [3](#page-37-10)
- Listing of included files, collected from the previous run before the question.
- No error message by .aux file if package is removed.

### <span id="page-37-5"></span>**[2007/10/23 v2.0]**

- The next version of askinc becomes version 2.0 of askinclude.
- '?' added for questioning each file.
- \includeonly has precedence until package loading. Then it is disabled by a warning.
- Documentation rewritten/added.
- Tests added.

# <span id="page-37-6"></span>**[2008/08/11 v2.1]**

- Code is not changed.
- URLs updated.

### <span id="page-37-7"></span>**[2011/12/02 v2.2]**

• Bibliography rewritten for biblatex.

### <span id="page-37-8"></span>**[2016/05/14 v2.3]**

• Luatex compatibility

<span id="page-37-9"></span><sup>2</sup>Url: <http://groups.google.com/group/comp.text.tex/msg/34b770a7c277e79c>

<span id="page-37-10"></span><sup>3</sup>Url: <http://groups.google.com/group/comp.text.tex/msg/2d638b84a858fdc8>

# <span id="page-38-0"></span>**8 Index**

Numbers written in italic refer to the page where the corresponding entry is described; numbers underlined refer to the code line of the definition; plain numbers refer to the code lines where the entry is used.

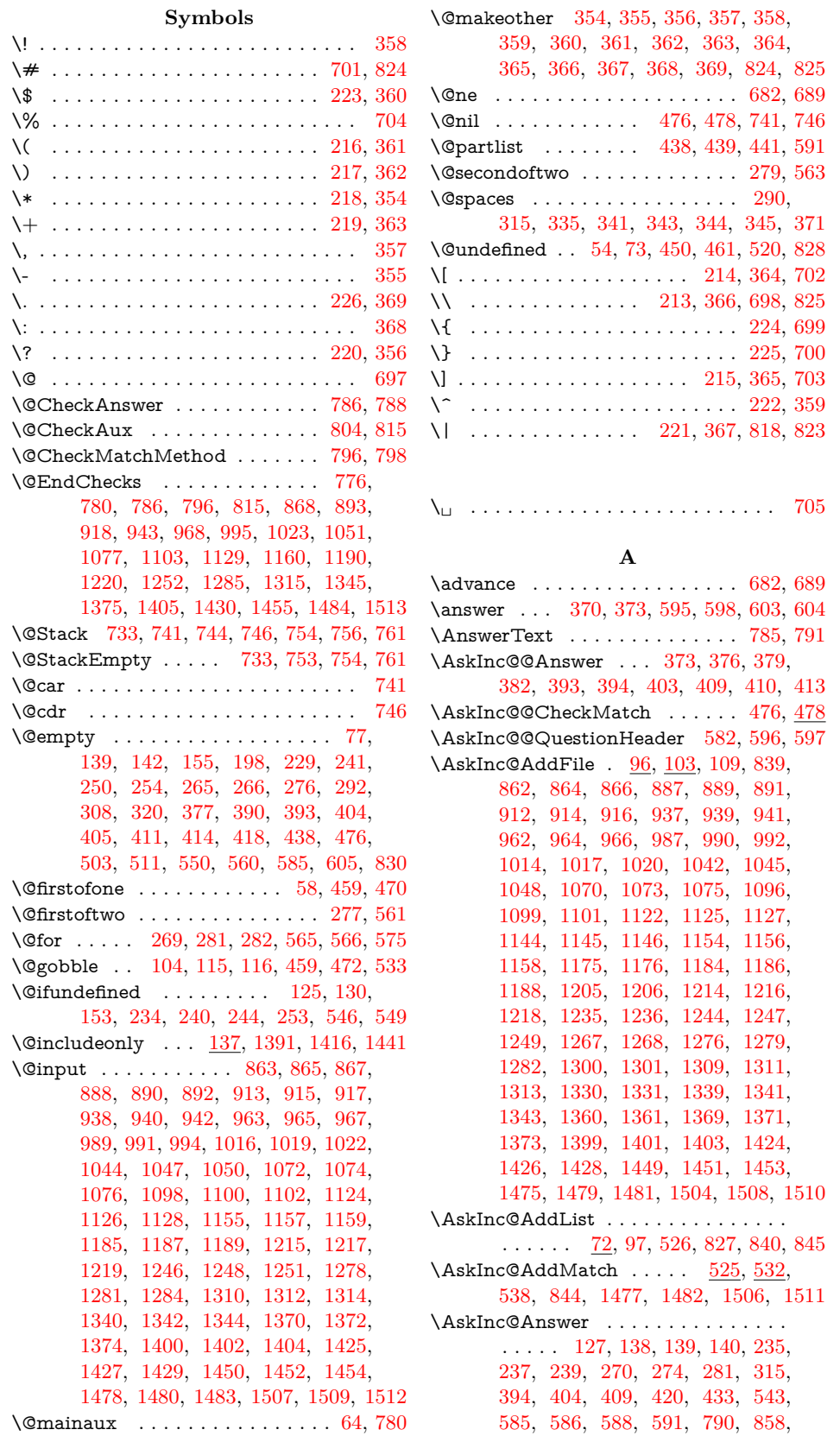

39

[883,](#page-23-16) [908,](#page-24-19) [933,](#page-24-20) [958,](#page-25-14) [983,](#page-25-15) [988,](#page-25-16) [993,](#page-25-17) [1010,](#page-25-18) [1015,](#page-26-18) [1018,](#page-26-19) [1021,](#page-26-20) [1038,](#page-26-21) [1043,](#page-26-22) [1046,](#page-26-23) [1049,](#page-26-24) [1066,](#page-26-25) [1071,](#page-26-26) [1092,](#page-27-17) [1097,](#page-27-18) [1118,](#page-27-19) [1123,](#page-27-20) [1140,](#page-28-20) [1150,](#page-28-21) [1171,](#page-28-22) [1180,](#page-28-23) [1201,](#page-29-18) [1210,](#page-29-19) [1231,](#page-29-20) [1240,](#page-29-21) [1245,](#page-29-22) [1250,](#page-29-23) [1263,](#page-30-18) [1272,](#page-30-19) [1277,](#page-30-20) [1280,](#page-30-21) [1283,](#page-30-22) [1296,](#page-30-23) [1305,](#page-30-24) [1326,](#page-31-18) [1335,](#page-31-19) [1356,](#page-31-20) [1365,](#page-31-21) [1395,](#page-32-18) [1420,](#page-32-19) [1445,](#page-33-17) [1471,](#page-33-18) [1500](#page-33-19) \AskInc@AskFile ...... [115,](#page-8-8) [119,](#page-9-13) [406](#page-15-17) \AskInc@AskQuestion . . . . . . . [583,](#page-18-16) [594](#page-19-9) \AskInc@AskResult . . . . . . . . . . . . . . [584,](#page-18-17) [603,](#page-19-5) [605,](#page-19-2) [606,](#page-19-10) [609,](#page-19-11) [612,](#page-19-12) [615,](#page-19-13) [617,](#page-19-14) [620,](#page-19-15) [622,](#page-19-16) [625,](#page-19-17) [627,](#page-19-18) [631](#page-19-19) \AskInc@AtBeginDocument . . . . [57,](#page-7-9) [62](#page-7-10) \AskInc@AtEnd . . . [29,](#page-6-3) [30,](#page-6-4) [51,](#page-7-11) [162,](#page-10-3) [644](#page-19-20)  $\AskInc@CharAll ... ... ... 208, 615$  $\AskInc@CharAll ... ... ... 208, 615$  $\AskInc@CharAll ... ... ... 208, 615$  $\AskInc@CharAll ... ... ... 208, 615$ \AskInc@CharAsterisk . . . . . . . . . . .  $\ldots$  .  $\frac{201}{235}$ , [270,](#page-12-21) [410,](#page-15-13) [547,](#page-18-18) [554](#page-18-19)  $\Lambda$ skInc@CharDefault . . . . . . . [210,](#page-11-19) [625](#page-19-17) \AskInc@CharExclam . . . . . . . [205,](#page-11-20) [480](#page-16-8) \AskInc@CharHash [69,](#page-7-12) [73,](#page-7-7) [75,](#page-7-13) [77,](#page-7-3) [84,](#page-8-9) [86](#page-8-10) \AskInc@CharMinus . . . . . . . . . . .  $\ldots$  . . . . . . [202,](#page-11-21) [273,](#page-12-23) [274,](#page-12-22) [413,](#page-15-14) [558](#page-18-20) \AskInc@CharNo . . . . . . . . . . . . . . . . . . . [207,](#page-11-22) [557,](#page-18-21) [573,](#page-18-22) [577,](#page-18-23) [612,](#page-19-12) [622](#page-19-16) \AskInc@CharNone ........ [209,](#page-11-23) [620](#page-19-15) \AskInc@CharPlus . . [203,](#page-11-24) [271,](#page-12-24) [285,](#page-13-8) [291](#page-13-9) \AskInc@CharQuestion . . . . . . [204,](#page-11-25) [403](#page-15-11) \AskInc@CharYes . . . . . . . . . . . . . . . [206,](#page-11-26) [555,](#page-18-24) [569,](#page-18-25) [574,](#page-18-26) [584,](#page-18-17) [609,](#page-19-11) [617](#page-19-14) \AskInc@CheckMatch . . . . . . . [468,](#page-16-9) [475](#page-16-10) \AskInc@Default . . . . . . . [555,](#page-18-24) [557,](#page-18-21) [569,](#page-18-25) [573,](#page-18-22) [574,](#page-18-26) [577,](#page-18-23) [600,](#page-19-21) [606,](#page-19-10) [627](#page-19-18)  $\Lambda$ skInc@DoAskFile . . . . . . . . [406,](#page-15-17)  $552$ \AskInc@DoInclude ............ [429](#page-15-18) \AskInc@DoMatch . . . . . . [436,](#page-15-19) [454,](#page-16-11) [465](#page-16-12) \AskInc@File ......... [269,](#page-12-10) [284,](#page-12-25) [290,](#page-13-5) [293,](#page-13-10) [297,](#page-13-11) [553,](#page-18-28) [568,](#page-18-29) [576,](#page-18-30) [599](#page-19-22) \AskInc@Files [97,](#page-8-7) [112,](#page-8-11) [266,](#page-12-7) [269,](#page-12-10) [575,](#page-18-7) [840](#page-23-12) \AskInc@FilterPattern . . . . . . . [505,](#page-17-8) [507](#page-17-9) \AskInc@Foundfalse . . . . . . . . . [466,](#page-16-13) [483](#page-16-14) \AskInc@Foundtrue . . . . . . . . . . . . [490](#page-16-15) \AskInc@Include . . . . . . . . . . . . . . [429](#page-15-18) \AskInc@InvalidPattern . . [485,](#page-16-16) [492,](#page-17-10) [496](#page-17-11) \AskInc@MainAnswer . . . . . . . [396,](#page-15-20) [402](#page-15-21) \AskInc@MainQuestion . . . . . . [347,](#page-14-30) [643](#page-19-23) \AskInc@MakeMatchInit . . . . . [446,](#page-16-17) [452](#page-16-18) \AskInc@Mark . . [271,](#page-12-24) [273,](#page-12-23) [285,](#page-13-8) [290,](#page-13-5) [291](#page-13-9)  $\Lambda$ skInc@MatchFile ....  $116, 120, 435$  $116, 120, 435$  $116, 120, 435$  $116, 120, 435$  $116, 120, 435$ \AskInc@MatchFiles . . . . . . . . . . . . . . . . . [158,](#page-9-15) [254,](#page-12-5) [282,](#page-12-12) [526,](#page-17-4) [566,](#page-18-6) [845](#page-23-13) \AskInc@MatchInit . . . . . . . . . [423,](#page-15-23) [431](#page-15-24) \AskInc@MatchList . . . . . . . . . [434,](#page-15-25) [458,](#page-16-19) [468,](#page-16-9) [502,](#page-17-12) [505,](#page-17-8) [511,](#page-17-1) [512,](#page-17-13) [514](#page-17-14) \AskInc@MatchMethod [132,](#page-9-16) [142,](#page-9-4) [155,](#page-9-5) [241,](#page-12-3) [243,](#page-12-26) [245,](#page-12-27) [276,](#page-12-8) [308,](#page-13-3) [311,](#page-13-12) [405,](#page-15-3) [411,](#page-15-4) [414,](#page-15-5) [417,](#page-15-26) [445,](#page-16-20) [800,](#page-22-17) [859,](#page-23-17) [884,](#page-23-18) [909,](#page-24-21) [934,](#page-24-22) [959,](#page-25-19) [984,](#page-25-20) [1011,](#page-25-21) [1039,](#page-26-27) [1067,](#page-26-28) [1093,](#page-27-21) [1119,](#page-27-22) [1141,](#page-28-24) [1151,](#page-28-25) [1172,](#page-28-26) [1181,](#page-28-27) [1202,](#page-29-24) [1211,](#page-29-25) [1232,](#page-29-26) [1241,](#page-29-27) [1264,](#page-30-25) [1273,](#page-30-26)

[1297,](#page-30-27) [1306,](#page-30-28) [1327,](#page-31-22) [1336,](#page-31-23) [1357,](#page-31-24) [1366,](#page-31-25) [1396,](#page-32-20) [1421,](#page-32-21) [1446,](#page-33-20) [1472,](#page-33-21) [1501](#page-33-22) \AskInc@MatchOption . . . . . . . . . . . . [183,](#page-10-4) [187,](#page-10-5) [198,](#page-10-2) [245,](#page-12-27) [247,](#page-12-28) [250,](#page-12-4) [335,](#page-13-7) [377,](#page-14-13) [380,](#page-14-31) [384,](#page-14-32) [390,](#page-14-14) [417,](#page-15-26) [418](#page-15-6) \AskInc@Next . . . . . . . . . . . . . [375,](#page-14-33) [396,](#page-15-20) [400,](#page-15-27) [607,](#page-19-24) [610,](#page-19-25) [613,](#page-19-26) [637,](#page-19-27) [641](#page-19-28)  $\Lambda$ skInc@OrgInclude .......  $113, 121$  $113, 121$  $113, 121$ \AskInc@OrgIncludeOnly . . . . . . . .  $\ldots$  . . . . . . [164,](#page-10-6) [407,](#page-15-28) [415,](#page-15-29) [419,](#page-15-30) [424](#page-15-31) \AskInc@Pattern . . . [508,](#page-17-15) [509,](#page-17-16) [512,](#page-17-13) [515](#page-17-17) \AskInc@PdfMatchAvailabletrue . . [180](#page-10-7) \AskInc@PdfMatchInit . . . . . . [448,](#page-16-21) [463](#page-16-22) \AskInc@PreviousAnswer . . . . . . . . . . . . . . . . . [239,](#page-12-20) [546,](#page-18-31) [554,](#page-18-19) [558,](#page-18-20) [565](#page-18-5) \AskInc@PreviousMatches . . . . . . . . . . . . . . . . . . . . [265,](#page-12-6) [292,](#page-13-2) [293,](#page-13-10) [296](#page-13-13) \AskInc@PreviousMatchMethod . . . . . . . . . . . . . . . . . . . [243,](#page-12-26) [549,](#page-18-32) [560](#page-18-2) \AskInc@QuestionHeader . [257,](#page-12-29) [348,](#page-14-34) [582](#page-18-12) \AskInc@SanitizeAnswer . [211,](#page-11-27) [237,](#page-12-19) [373](#page-14-26)  $\Lambda$ skInc@SaveAnswer . . . . . . . .  $541, 590$  $541, 590$  $541, 590$ \AskInc@StringMakeMatch . . . . . . . . . . . . [174,](#page-10-8) [183,](#page-10-4) [323,](#page-13-14) [379,](#page-14-28) [380,](#page-14-31) [445](#page-16-20) \AskInc@StringNoRegExp . . . . [173,](#page-10-9) [376](#page-14-27) \AskInc@StringPdfMatch . . . . . . . . . . . . . . [175,](#page-10-10) [187,](#page-10-5) [247,](#page-12-28) [327,](#page-13-15) [382,](#page-14-29) [384](#page-14-32)  $\Lambda$ skInc@Temp . . . . . . . . . . . [281,](#page-12-11) [282,](#page-12-12) [284,](#page-12-25) [455,](#page-16-23) [456,](#page-16-24) [458,](#page-16-19) [459,](#page-16-1) [479,](#page-16-25) [480,](#page-16-8) [497,](#page-17-18) [499,](#page-17-19) [501,](#page-17-20) [509,](#page-17-16) [565,](#page-18-5) [566,](#page-18-6) [568,](#page-18-29) [575,](#page-18-7) [576,](#page-18-30) [595,](#page-19-3) [604](#page-19-6) \AskInc@TypeoutFiles ....... [264,](#page-12-30) [349](#page-14-35) \AskInc@TypeoutMainQuestion [339,](#page-14-36) [352](#page-14-37) \AskInc@TypeoutMatchMethod [318,](#page-13-16) [351](#page-14-38) \AskInc@TypeoutMethod . . . . . . . . . . . . . . . . . . . . [320,](#page-13-4) [323,](#page-13-14) [327,](#page-13-15) [333](#page-13-17) \AskInc@TypeoutPreviousAnswer . . . . . . . . . . . . . . . . . . . . . [305,](#page-13-18) [350](#page-14-39) \AskInc@WriteAddFile ...... [106,](#page-8-14) [118](#page-9-18) \AskInc@WriteAddMatch ..... [437,](#page-15-32) [535](#page-17-21)  $\Lambda x$ . . . . . . . . . [61,](#page-7-14) [71,](#page-7-15) [95,](#page-8-15) [108,](#page-8-16) [126,](#page-9-19) [131,](#page-9-20) [157,](#page-9-21) [524,](#page-17-22) [537,](#page-17-23) [542](#page-18-35)  $\Lambda$ skInc@WriteDefAddFile .....  $93, 107$  $93, 107$  $93, 107$ \AskInc@WriteDefAddList . . [70,](#page-7-16) [94,](#page-8-19) [523](#page-17-24) \AskInc@WriteDefAddMatch . . [522,](#page-17-25) [536](#page-17-26) \AtBeginDocument . . . . [57,](#page-7-17) [60,](#page-7-18) [103,](#page-8-20) [124,](#page-9-22) [233,](#page-12-31) [532,](#page-17-27) [643,](#page-19-23) [715,](#page-21-9) [777,](#page-22-18) [1378](#page-31-26) \AtBeginDocumentMode [662,](#page-20-12) [714,](#page-21-10) [1377](#page-31-27) \AtEndDocument . . . . . . . . . . [758,](#page-21-11) [778](#page-22-19) \AtEndOfPackage . . . . . . . . . . . . [123](#page-9-23)

#### **B**

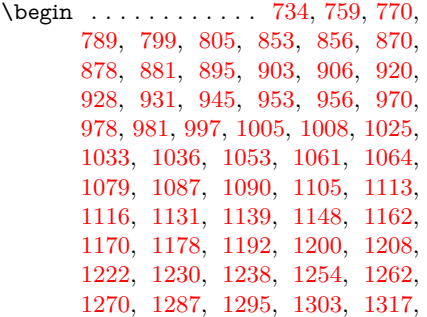

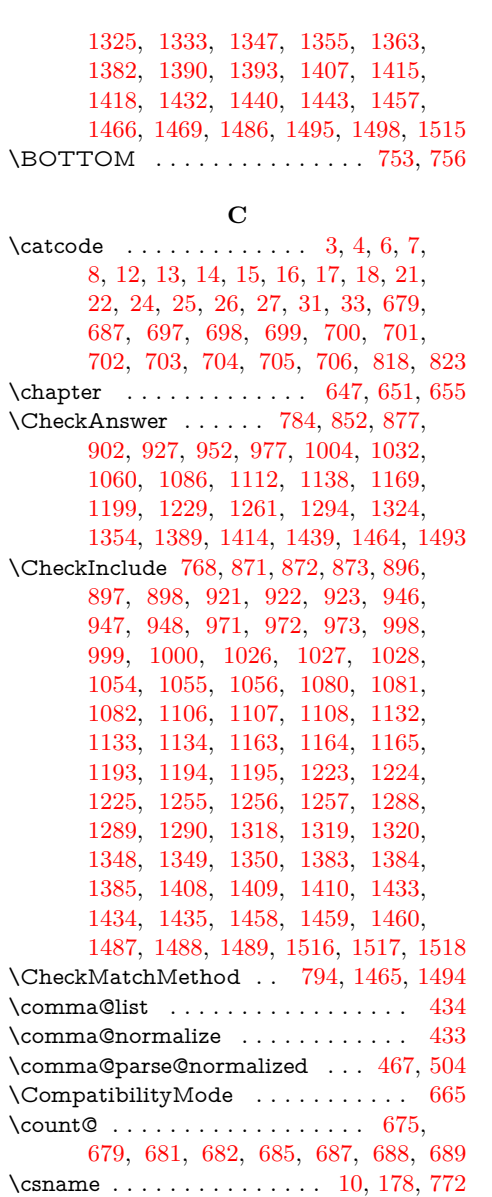

#### **D**

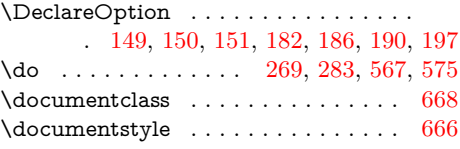

#### **E**

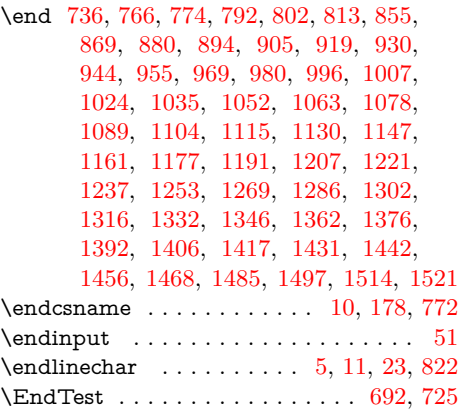

 $\verb+\escapechar + \verb+\...\+ \verb+\...+ 213+$  $\verb+\escapechar + \verb+\...\+ \verb+\...+ 213+$  $\verb+\escapechar + \verb+\...\+ \verb+\...+ 213+$ \Expect . . . [735,](#page-21-18) [760,](#page-21-19) [771,](#page-22-33) [790,](#page-22-16) [800,](#page-22-17) [811](#page-22-34)

#### **F**

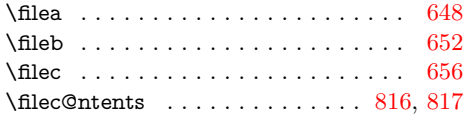

### **G**

 $\qquad \qquad \backslash$ g@addto@macro ....... [86,](#page-8-10) [295,](#page-13-19) [441,](#page-15-9) [514,](#page-17-14) [588,](#page-18-15) [786,](#page-22-1) [796,](#page-22-5) [815,](#page-22-4) [834](#page-23-32)

\gdef . . . . . . [84,](#page-8-9) [127,](#page-9-10) [132,](#page-9-16) [138,](#page-9-11) [140,](#page-9-12) [158,](#page-9-15) [439,](#page-15-8) [543,](#page-18-13) [586,](#page-18-14) [616,](#page-19-30) [621,](#page-19-31) [626,](#page-19-32) [785,](#page-22-13) [795,](#page-22-37) [832,](#page-23-33) [858,](#page-23-15) [859,](#page-23-17) [883,](#page-23-16) [884,](#page-23-18) [908,](#page-24-19) [909,](#page-24-21) [933,](#page-24-20) [934,](#page-24-22) [958,](#page-25-14) [959,](#page-25-19) [983,](#page-25-15) [984,](#page-25-20) [988,](#page-25-16) [993,](#page-25-17) [1010,](#page-25-18) [1011,](#page-25-21) [1015,](#page-26-18) [1018,](#page-26-19) [1021,](#page-26-20) [1038,](#page-26-21) [1039,](#page-26-27) [1043,](#page-26-22) [1046,](#page-26-23) [1049,](#page-26-24) [1066,](#page-26-25) [1067,](#page-26-28) [1071,](#page-26-26) [1092,](#page-27-17) [1093,](#page-27-21) [1097,](#page-27-18) [1118,](#page-27-19) [1119,](#page-27-22) [1123,](#page-27-20) [1140,](#page-28-20) [1141,](#page-28-24) [1150,](#page-28-21) [1151,](#page-28-25) [1171,](#page-28-22) [1172,](#page-28-26) [1180,](#page-28-23) [1181,](#page-28-27) [1201,](#page-29-18) [1202,](#page-29-24) [1210,](#page-29-19) [1211,](#page-29-25) [1231,](#page-29-20) [1232,](#page-29-26) [1240,](#page-29-21) [1241,](#page-29-27) [1245,](#page-29-22) [1250,](#page-29-23) [1263,](#page-30-18) [1264,](#page-30-25) [1272,](#page-30-19) [1273,](#page-30-26) [1277,](#page-30-20) [1280,](#page-30-21) [1283,](#page-30-22) [1296,](#page-30-23) [1297,](#page-30-27) [1305,](#page-30-24) [1306,](#page-30-28) [1326,](#page-31-18) [1327,](#page-31-22) [1335,](#page-31-19) [1336,](#page-31-23) [1356,](#page-31-20) [1357,](#page-31-24) [1365,](#page-31-21) [1366,](#page-31-25) [1395,](#page-32-18) [1396,](#page-32-20) [1420,](#page-32-19) [1421,](#page-32-21) [1445,](#page-33-17) [1446,](#page-33-20) [1471,](#page-33-18) [1472,](#page-33-21) [1500,](#page-33-19) [1501](#page-33-22) \GetFileContents ....... [806,](#page-22-38) [811,](#page-22-34) [812](#page-22-39)

#### **I**

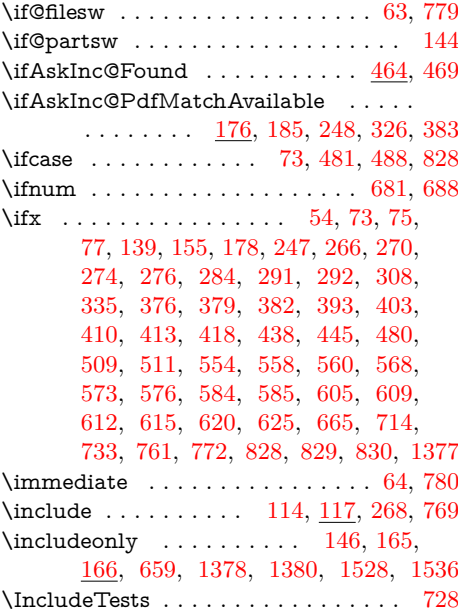

### **J**

\jobname . . . . . . . . . . . . . [811,](#page-22-34) [812,](#page-22-39) [853,](#page-23-19) [856,](#page-23-20) [878,](#page-23-22) [881,](#page-23-23) [903,](#page-24-24) [906,](#page-24-25) [928,](#page-24-27) [931,](#page-24-28) [953,](#page-25-22) [956,](#page-25-23) [978,](#page-25-25) [981,](#page-25-26) [1005,](#page-25-28) [1008,](#page-25-29) [1033,](#page-26-30) [1036,](#page-26-31) [1061,](#page-26-33) [1064,](#page-26-34) [1087,](#page-27-24) [1090,](#page-27-25) [1113,](#page-27-27) [1116,](#page-27-28) [1139,](#page-28-28) [1148,](#page-28-29) [1170,](#page-28-31) [1178,](#page-28-32) [1200,](#page-29-28) [1208,](#page-29-29) [1230,](#page-29-31) [1238,](#page-29-32) [1262,](#page-30-29) [1270,](#page-30-30)

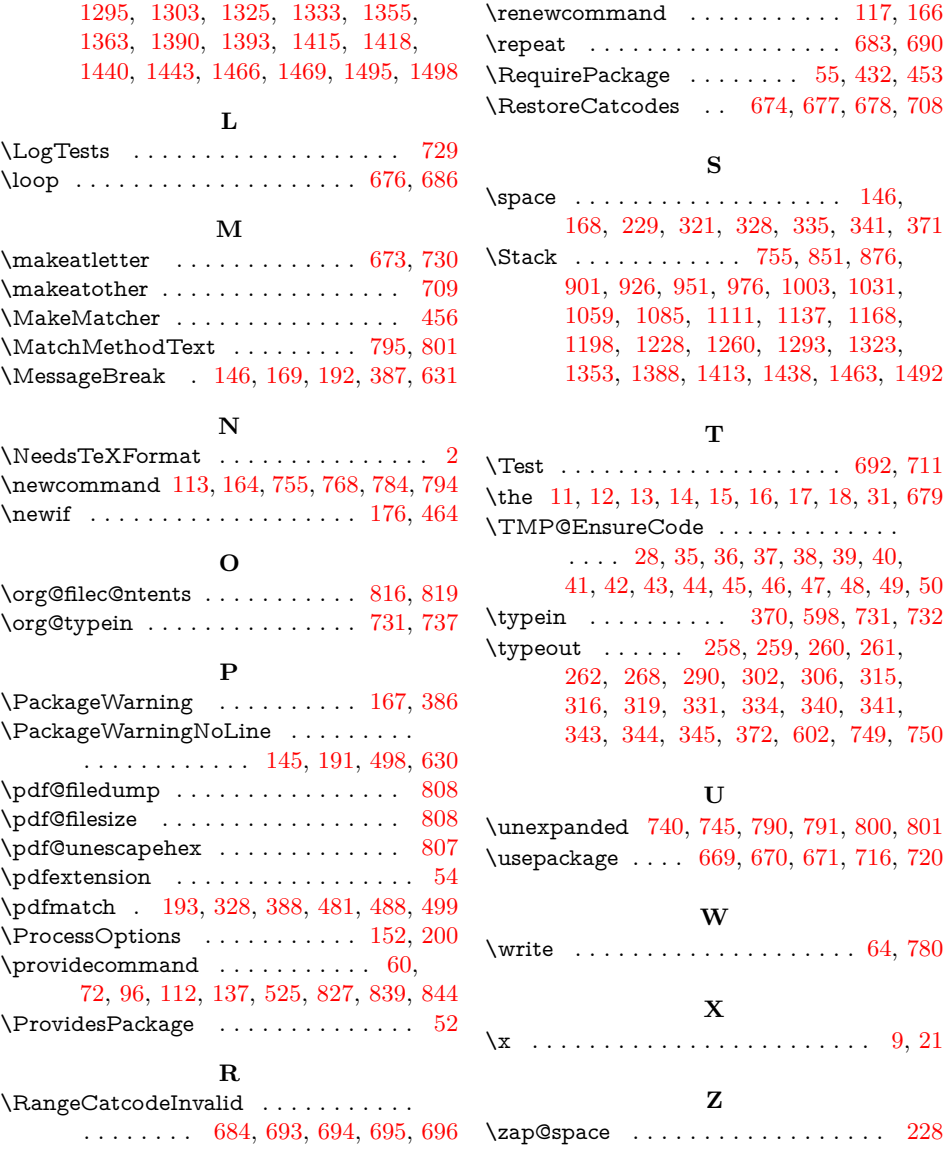